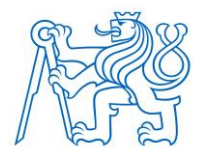

**ČESKÉ VYSOKÉ UČENÍ TECHNICKÉ V PRAZE**

**FAKULTA BIOMEDICÍNSKÉHO INŽENÝRSTVÍ Katedra biomedicínské techniky** 

## **Umělá inteligence pro klasifikaci obrazu z EEG signálu**

## **Artificial intelligence for image classification from EEG signal**

Diplomová práce

Studijní program: Biomedicínské inženýrství

Vedoucí práce: Ing. Marek Piorecký, Ph.D.

**Bc. Tereza Šimralová**

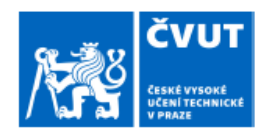

# ZADÁNÍ DIPLOMOVÉ PRÁCE

#### **I. OSOBNÍ A STUDIINÍ ÚDAIE**

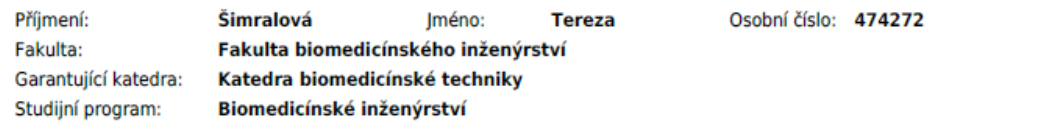

#### II. ÚDAJE K DIPLOMOVÉ PRÁCI

Název diplomové práce: Umělá inteligence pro klasifikace obrazu z EEG signálu Název diplomové práce anglicky: Artificial intelligence for image classification from EEG signal Pokyny pro vypracování: Navrhněte a vytvořte konvoluční neuronovou síť, která bude použita pro klasifikaci obrazu reprezentujících EEG. Porovnejte dva druhy obrazů reprezentujících rozdílné parametry EEG signálů ve vztahu ke klinickému popisu 1D EEG záznamu. U záznamů pacientů s podezřením na epilepsii porovnejte klasifikaci navržené sítě s klasifikací odborníkem. Seznam doporučené literatury: [1] Vinay K. Ingle, John G. Proakis, Digital signal processing using MATLAB, ed. Third edition, CENGAGE Learning, 2012, ISBN 978-1-111-42737-5 [2] Schirrmeister RT, Springenberg JT, Fiederer LDJ, Glasstetter M, Eggensperger K, Tangermann M, Hutter F, Burgard W, Ball T., Deep learning with convolutional neural networks for EEG decoding and visualization, Human brain mapping, ročník 38, číslo 11, 2017, 5391-5420 s., DOI: 10.1002/hbm.23730. [3] J. Birjandtalab, M. Baran Pouyan, M. Nourani, Nonlinear dimension reduction for EEG-based epileptic seizure detection, Biomedical and Health Informatics (BHI), 2016 IEEE-EMBS International Conference on, ročník 21, číslo 15937139, 2016, 10.1109/BHI.2016.7455968 Jméno a příjmení vedoucí(ho) diplomové práce: Ing. Marek Piorecký, Ph.D. Jméno a příjmení konzultanta(ky) diplomové práce: Ing. Jan Štrobl Datum zadání diplomové práce: 14.02.2022 Platnost zadání diplomové práce: 22.09.2023 prof. MUDr. Jozef Rosina, Ph.D., MBA doc. Ing. Martin Rožánek, Ph.D.

# **PROHLÁŠENÍ**

Prohlašuji, že jsem diplomovou práci s názvem "Umělá inteligence pro klasifikaci obrazu z EEG signálu" vypracovala samostatně a použila k tomu úplný výčet citací použitých pramenů, které uvádím v seznamu přiloženém k diplomové práci.

Nemám závažný důvod proti užití tohoto školního díla ve smyslu § 60 Zákona č. 121/2000 Sb., o právu autorském, o právech souvisejících s právem autorským a o změně některých zákonů (autorský zákon), ve znění pozdějších předpisů.

V Kladně dne 12.5.2022 metal metal metal metal metal metal metal metal v Kladně dne 12.5.2022

Bc. Tereza Šimralová

# **PODĚKOVÁNÍ**

Ráda bych poděkovala především svému vedoucímu, Ing. Marku Pioreckému Ph.D., který měl se mnou velkou trpělivost a vždy mi ochotně a dobře pomohl. Dík patří zároveň celému Brain Teamu za velkou pomoc při tvorbě příspěvku na konferenci ICBEB 2022. Zároveň děkuji všem svým spolužákům, těch pět let s Vámi oteklo jako voda. V neposlední řadě musím poděkovat nemocnici Na Bulovce za poskytnutí naměřených EEG dat.

## **ABSTRAKT**

#### **Umělá inteligence pro klasifikaci obrazu z EEG signálu:**

Tato diplomová práce se zabývá klasifikací obrazů vytvořených z EEG signálů pacientů trpících epilepsií. Epilepsie je jednou z nejrozšířenějších neurologických onemocnění na světě. Klasifikace epileptických záchvatů v EEG záznamech je časově náročný proces, který vyžaduje odborníka s dlouhodobými zkušenostmi.

V práci byl navržen algoritmus transformace 1D EEG signálu na obrazová data. Záznamy byly po předzpracování podrobeny časově-frekvenční analýze, z jejíhož spektra byly následně vytvořeny GFP (Global Field Power) křivky jednotlivých frekvencí. Z GFP křivek byly extrahovány pozice nejvýraznějších vrcholů. V těchto pozicích (časových bodech), byly tvořeny topografické mapy. Ty posléze byly klasifikovány CNN (konvoluční neuronovou sítí). Jako síť byla použita SqueezeNet, která byla podrobena přeučení (tzv. transfer learningu).

Celkem byly vytvořeny 3 druhy topografických map (z normalizovaného a nenormalizovaného spektra škálované, neškálované z normalizovaného spektra) a byly vytrénovány 3 sítě (pro každý typ map jedna). Následně byly sítě testovány na reálných datech pacientů, jejichž záznamy se neúčastnily trénovacího ani validačního procesu.

Sítě měly úspěšnost okolo 80 % a v této práci bylo dokázáno, že navržený postup má potenciál k využití v praxi.

#### **Klíčová slova**

Epilepsie, topografické mapy, klasifikace obrazu, CNN

## **ABSTRACT**

#### **Artificial intelligence for image classification from EEG signal**

This thesis deals with image classification of EEG signals transformed into images of epileptic patients. Epilepsy is one of the most prevalent neurological diseases in the world. Classification of epileptic seizures from EEG recordings is a time-consuming process that requires an expert with long-term experience.

In this paper, an algorithm has been proposed to transform 1D EEG signal into image data. After preprocessing, the recordings were subjected to time-frequency analysis, from which GFP (Global Field Power) curves of individual frequencies were subsequently generated. The positions of the most distinct peaks were extracted from the GFP curves. At these positions (time points), topographic maps were created. These were subsequently classified by a CNN (convolutional neural network). SqueezeNet was used as the network and subjected to transfer learning.

In total, 3 types of topographic maps were created (scaled maps from normalized and nonnormalized spectrum and unscaled from normalized spectrum) and 3 networks (one for each type of maps) were trained. Subsequently, the networks were tested on real patient data whose records did not participate in the training or validation process.

The networks had a success rate of about 80 % and the proposed approach shown in this paper has potential for practical application.

## **Keywords**

Epilepsy, topographic map, image classification, CNN

# Obsah

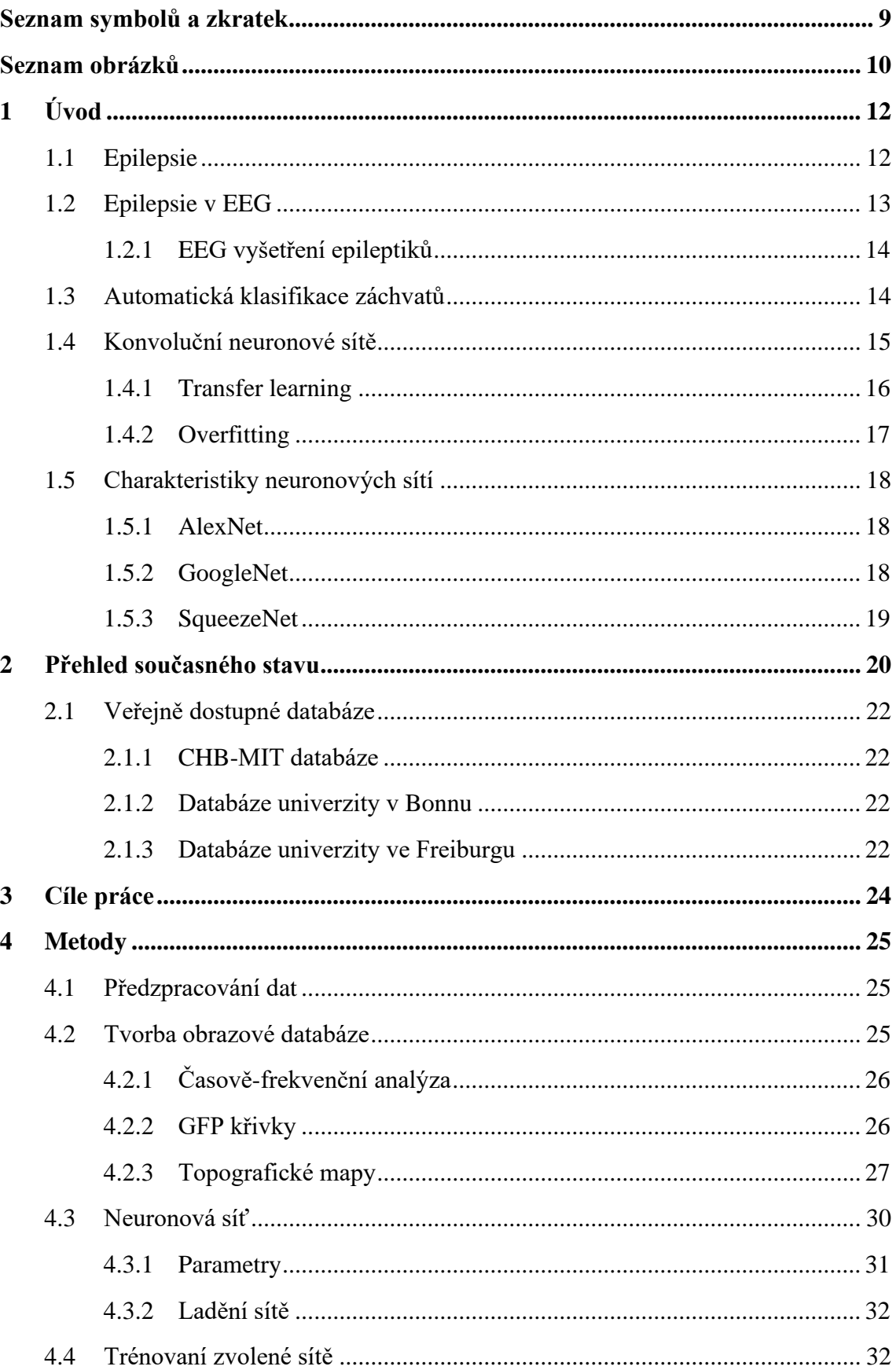

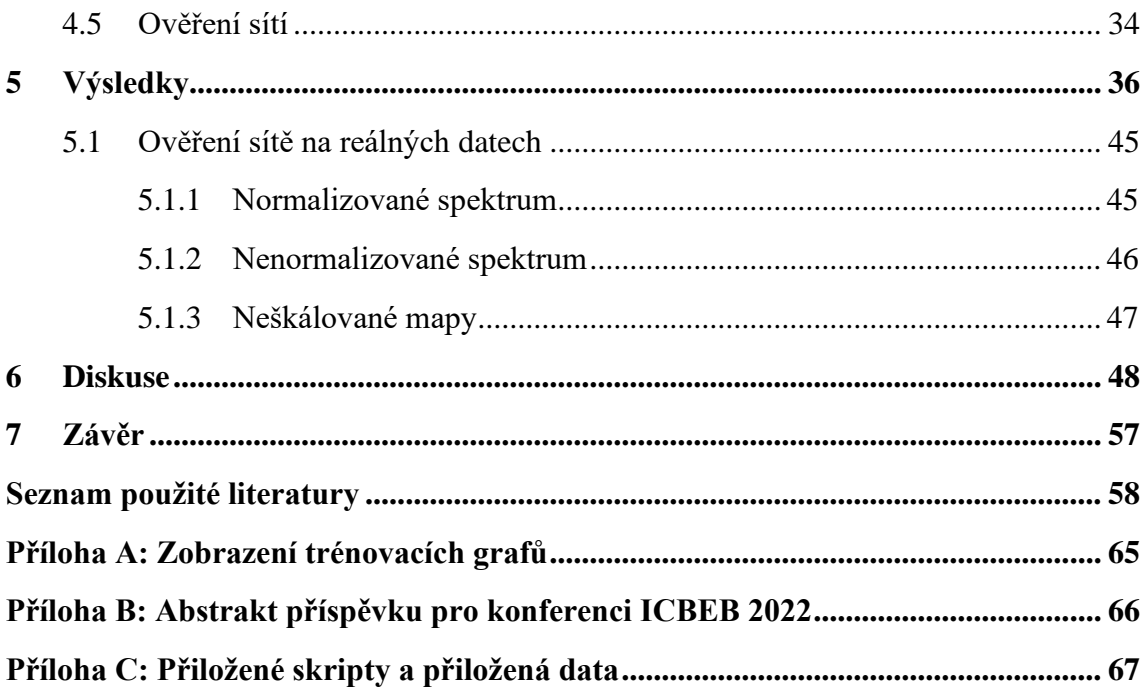

# <span id="page-8-0"></span>**Seznam symbolů a zkratek**

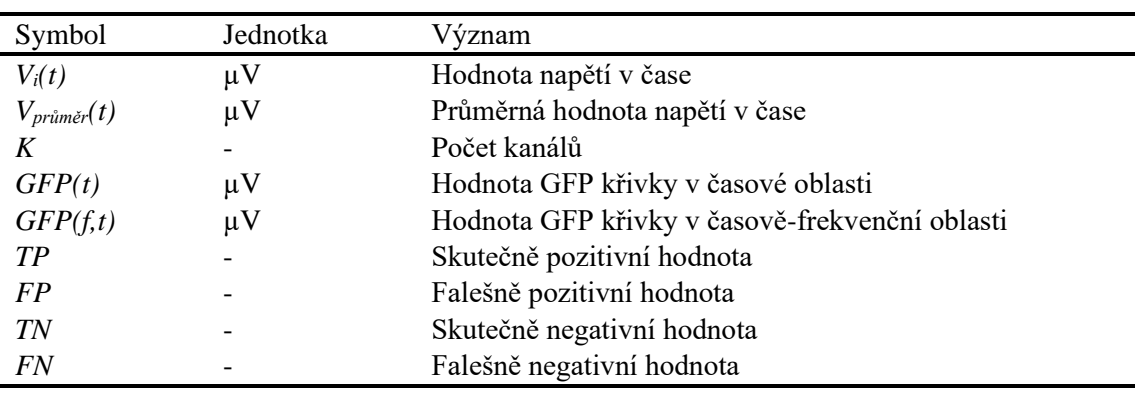

## **Seznam symbolů**

## **Seznam zkratek**

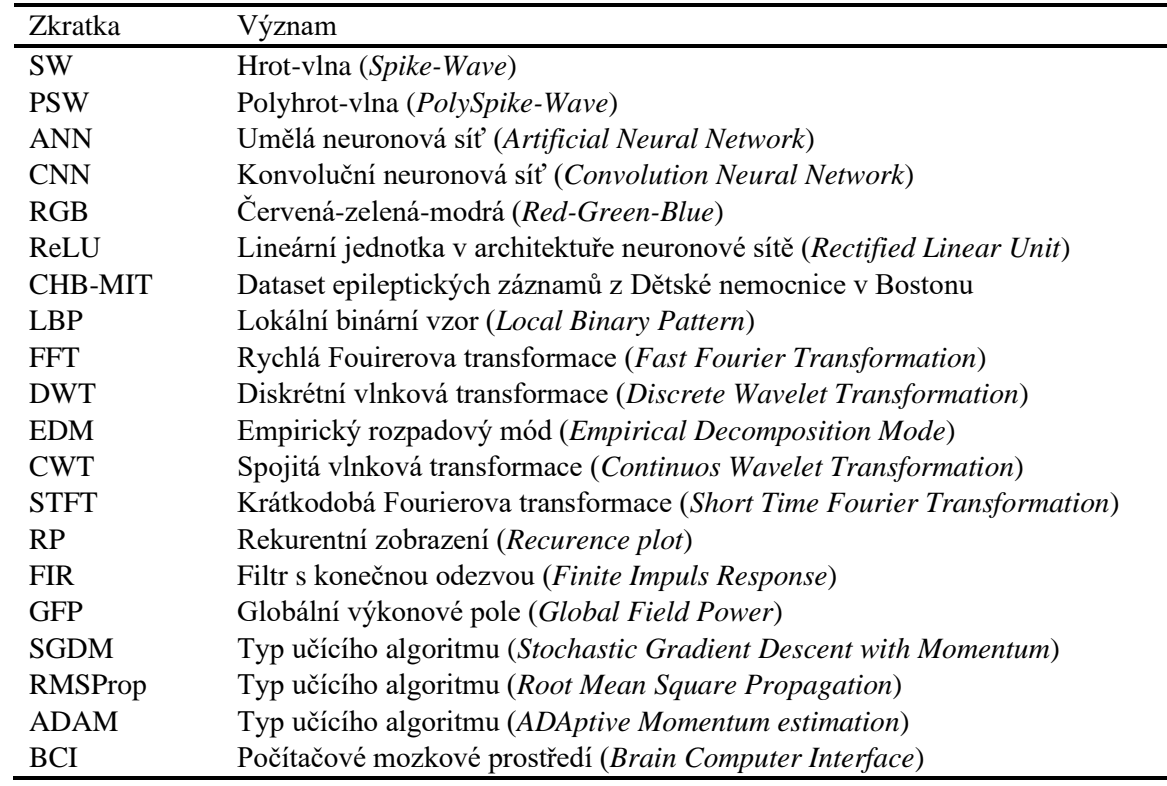

# <span id="page-9-0"></span>**Seznam obrázků**

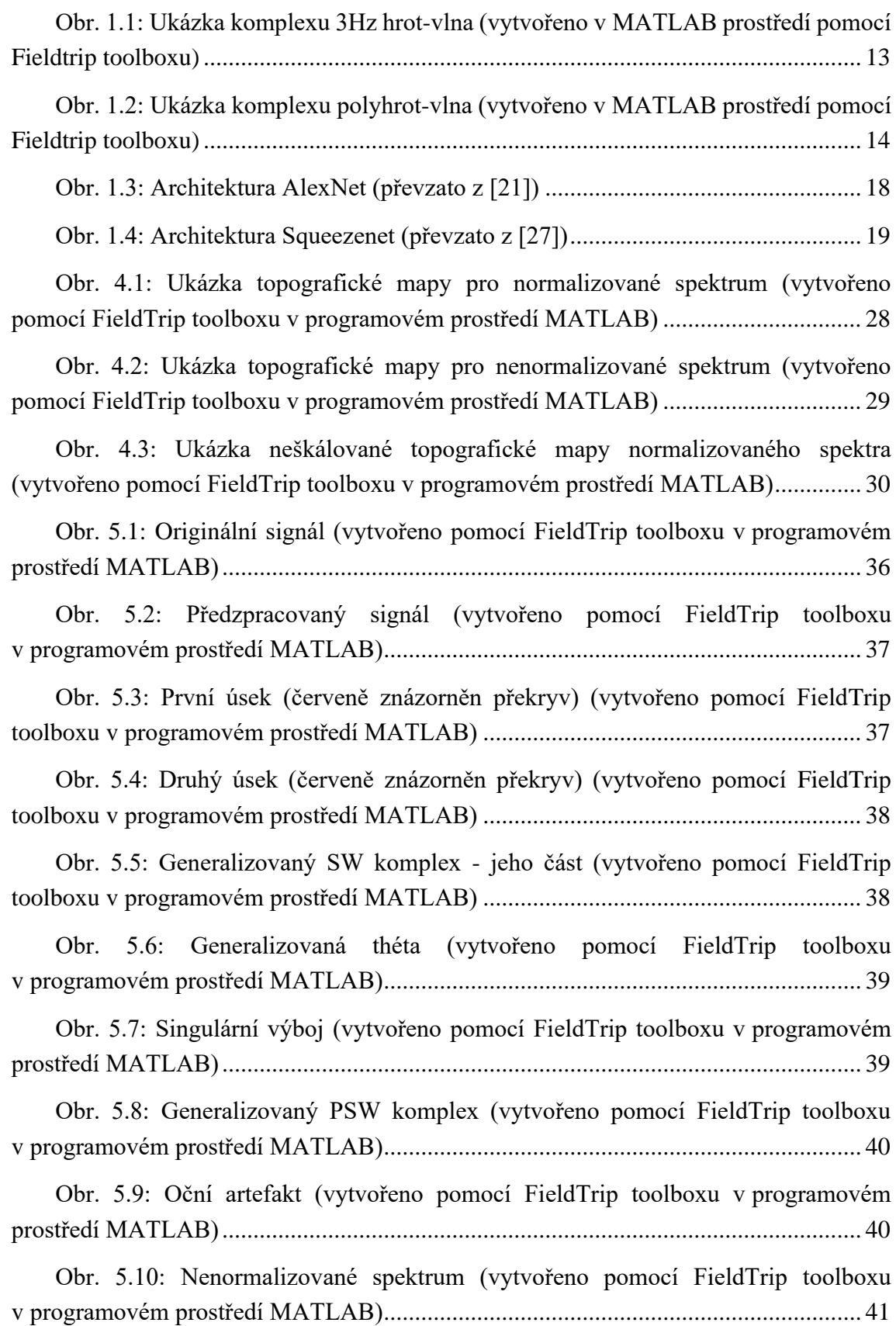

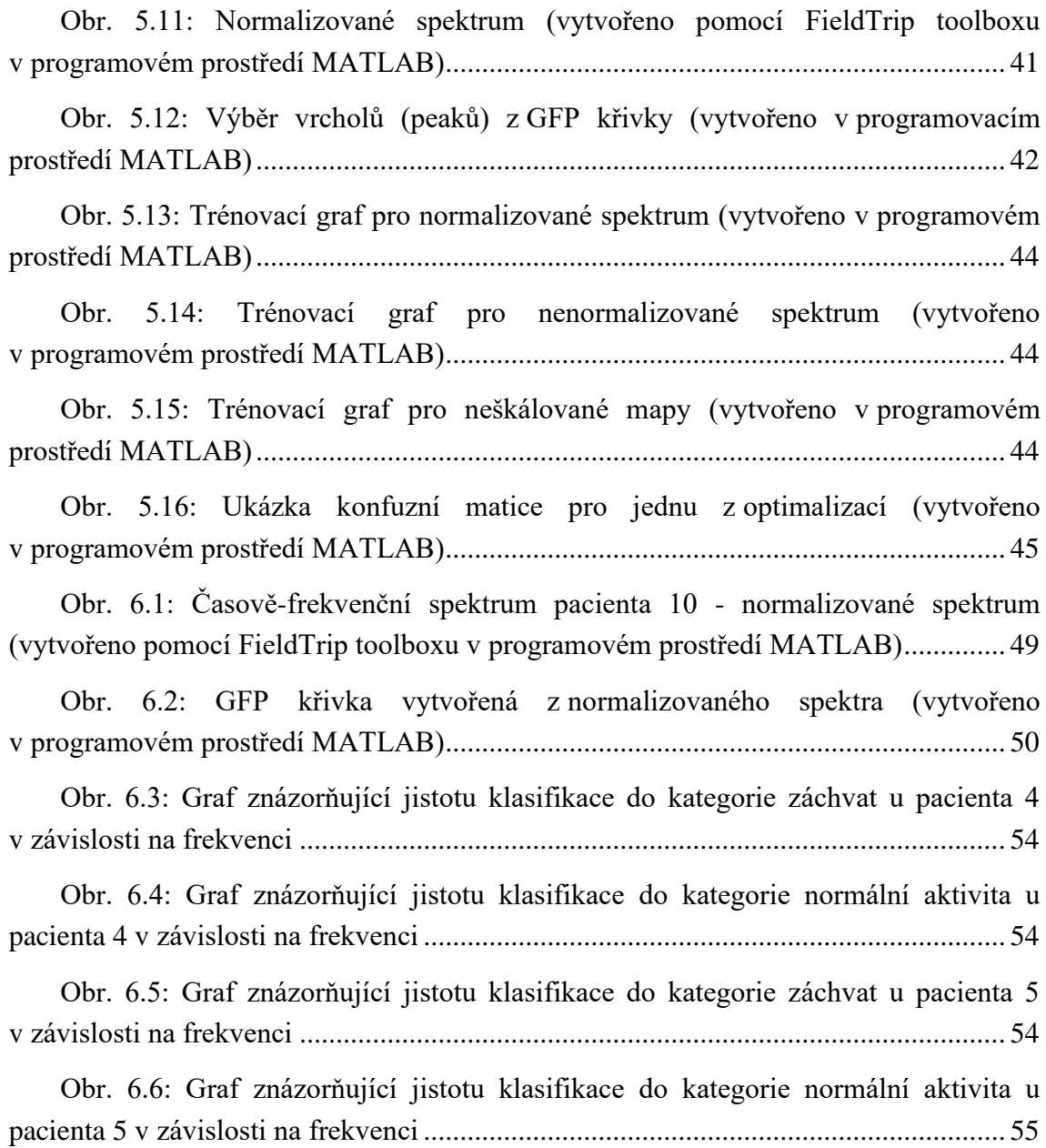

# <span id="page-11-0"></span>**1 Úvod**

Epilepsie je neurologické chronické onemocnění projevující se epileptickými záchvaty, které postihuje celou populaci nezávisle na věku, pohlaví, rase, sociálním postavení a geografické lokaci [\[1\]](#page-57-1)[\[2\].](#page-57-2) Diagnostika typu epilepsie je klíčová pro správné určení medikace. Jedním z diagnostických nástrojů je EEG vyšetření, jehož několika hodinové záznamy jsou hodnoceny odborníky. Tento proces je velmi časově náročný. Získání praxe a jistoty v popisování EEG trvá odborníkům několik let, takže odborníků s hlubokou znalostí EEG není mnoho.

## <span id="page-11-1"></span>**1.1 Epilepsie**

Epilepsie je charakterizována opakujícími se záchvaty, které nemají žádnou okamžitě určitelnou příčinu [\[3\].](#page-57-3) Epilepsií trpí zhruba 0,5 % populace, což činí epilepsii jednou z nejvíce globálně rozšířených neurologických chorob na světě [\[1\]](#page-57-1)[\[2\].](#page-57-2) Epilepsii nelze definovat jako jeden typ onemocnění. Je to soubor několika rozdílných syndromů. Tato nemoc je ve většině případů léčitelná (potlačení medikamenty, či chirurgicky operovatelná). Objevují se ovšem farmako-rezistentní varianty [\[4\].](#page-57-4)

Při diagnostice lékař nejen musí určit typ epilepsie, ale i typ záchvatu. Těch je několik druhů. Mezi základní se řadí generalizované, které se dále děli na: s absencí příznaků, tonicko-klonický, myoklonický či klonický, atonický a tonický. Dalším typem jsou fokální epileptické záchvaty, které se dále dělí na s poruchou vědomí a bez poruchy vědomí [\[5\].](#page-57-5) Jedním z nejnebezpečnějších typů epilepsie je tzv. status epilepticus. Je to stav, kdy mezi jednotlivými záchvaty nedochází k pauzám. Záchvaty jsou tedy kontinuální. Již při pěti minutovém trvání může dojít k poškození mozku. Více než 30 minut v tomto stavu může vést k úmrtí [\[4\].](#page-57-4)

Epilepsie, ač ve většině případech je léčitelná, ovlivňuje člověka v každodenním životě, neléčitelné formy signifikantně snižují kvalitu života. Pacient trpící farkamorezistentní formou epilepsie musí být pod neustálým dohledem a někdy vyžaduje celodenní péči [\[6\].](#page-57-6) Jako farmako-rezistentní je epilepsie určena poté, co byla pacientovi podána 2 různá, správně nadávkovaná léčiva, která neměla žádný účinek [\[7\].](#page-57-7)

Lékař během diagnostiky musí vzít v úvahu několik charakteristik. Musí komplexně záchvat spojit s anamnézou pacienta, nálezy zobrazovacích technik jako MRI, CT apod. a příznaky, které pacient před záchvatem pociťoval. Ne vždy se totiž jedná o epileptický záchvat. [\[8\]](#page-57-8)

Mezi diagnózy, které se podobají záchvatům, patří například: synkopa, migréna, psychogenní záchvat (neepileptická událost). [\[8\]](#page-57-8)

### <span id="page-12-0"></span>**1.2 Epilepsie v EEG**

Z hlediska EEG v epilepsii rozlišujeme několik typů vln či komplexů, kterými se jednotlivé záchvaty projevují. EEG napomáhá lékaři určit, zda se skutečně jedná o epileptickou aktivitu, nebo zda mají abnormality v EEG jiný původ (synkopa, migréna atd.). [\[9\]](#page-57-9)

EEG napomáhá lékaři určit správnou medikaci a určit přibližnou lokalitu epileptoformního ložiska (diagnostický nástroj, pokud má být epilepsie řešena chirurgicky). Typy vln jsou vyjmenovány v následujících odstavcích. [\[9\]](#page-57-9)

Interiktální (iktus je jiné označení pro záchvat) epileptoformní výboje, které se objevují v epileptickém ohnisku v mozku a jsou generovány skupinou neuronů právě v tomto ohnisku. Tento druh výboje se dále děli na několik typů hrotů (hrot má velice krátkou dobu trvání a ostrou špičku, trvá zpravidla 20–70 ms) a vln (následuje za hrotem) nebo ostří (delší trvání než hrot, zpravidla 70–200 ms). [\[9\]](#page-57-9)

Jedním z typů tohoto výboje je 3Hz hrot-vlna (SW). Tento komplex [\(Obr. 1.1\)](#page-12-1) je typický u záchvatů se ztrátou vědomí, ale může být přítomen i u jiných generalizovaných záchvatů. Frekvenční rozsah tohoto komplexu je od 2,5 Hz do 4 Hz. Dalším typem je polyhrot-vlna (PSW), komplex [\(Obr. 1.2\)](#page-13-2), který je typický pro myoklonické záchvaty. Komplex obsahuje opakující se hroty následované vlnou. Typická frekvence tohoto komplexu je 3,5–5 Hz. [\[9\]](#page-57-9)

Dalšími možnými variantami mohou být pomalé SW komplexy, generalizované SW komplexy, kontinuální SW během spánku, laterální periodické výboje a mnoho jiných [\[9\].](#page-57-9)

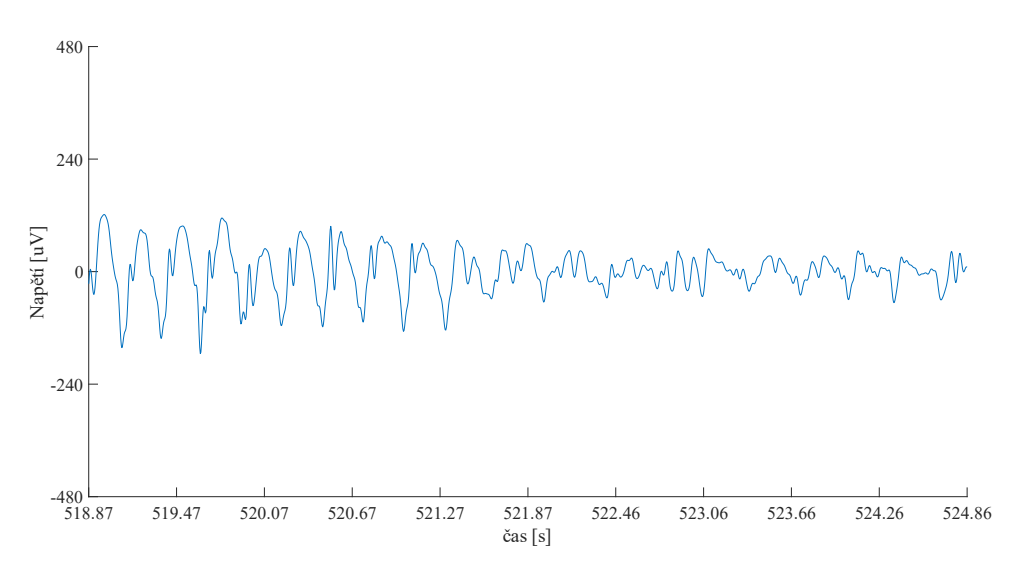

<span id="page-12-1"></span>Obr. 1.1: Ukázka komplexu 3Hz hrot-vlna (vytvořeno v MATLAB prostředí pomocí Fieldtrip toolboxu)

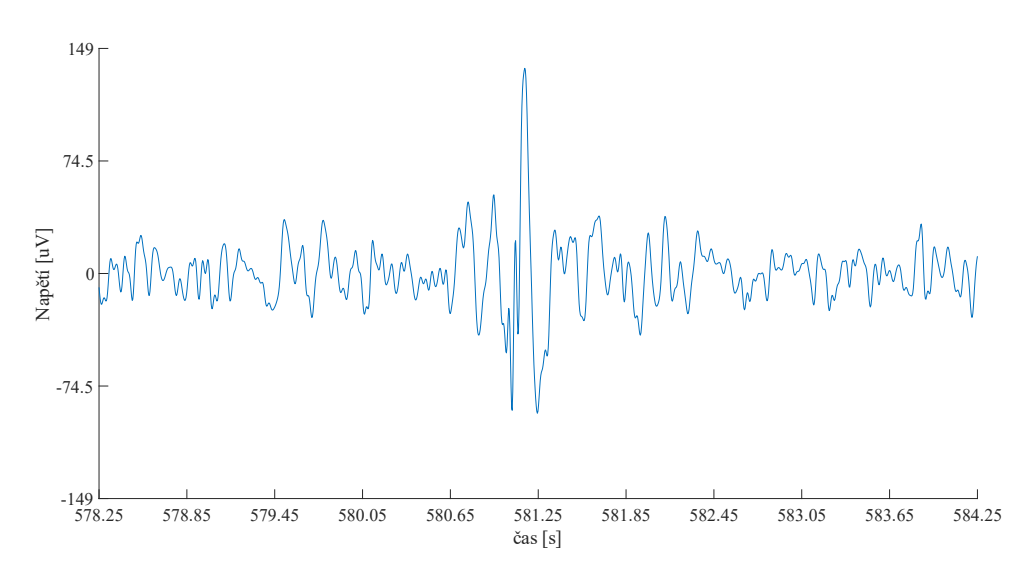

<span id="page-13-2"></span>Obr. 1.2: Ukázka komplexu polyhrot-vlna (vytvořeno v MATLAB prostředí pomocí Fieldtrip toolboxu)

#### **1.2.1 EEG vyšetření epileptiků**

<span id="page-13-0"></span>Jednou z možností vyšetření epileptiků je ambulantní EEG vyšetření s aktivačními prvky. Toto vyšetření trvá 20 minut, pacient leží se zavřenýma očima. Během vyšetření je několikrát požádán o otevření a zavření očí, aby hyperventiloval ústy nebo nosem. Na konci je provedena fotostimulace. Tyto aktivační prvky mají mimo jiné u pacientů s podezřením na epilepsii vyvolat záchvat. [\[9\]](#page-57-9)[\[10\]](#page-57-10)

Pro lepší diagnostiku a získání jistoty, že se skutečně jedná o epileptický záchvat, jsou pacienty posíláni na dlouhodobou video EEG monitoraci. Pacienti jsou dlouhodobě připojeni na EEG přístroj pod neustálým odborným dozorem. Od přístroje jsou odpojování pouze v případě vykonávání osobní hygieny. Pacienti jsou dále nahrávání video kamerou. Vyšetření trvá týden, záznamy jsou obnovovány vždy po 8 hodinách. [\[10\]](#page-57-10)[\[11\]](#page-57-11)

## <span id="page-13-1"></span>**1.3 Automatická klasifikace záchvatů**

Vezmeme-li v úvahu 7denní nepřetržitou monitoraci (odchody na toaletu zanedbáme), činí délka záznamu 168 h. Při převodu na metry záznamu (1 mm odpovídá 1 s) musí lékař projít celkem 604 metrů signálu (a to už vůbec nebereme v potaz, že má záznam celkem 19 řádků EEG signálu). To je neuvěřitelně časové náročné. I toto byl důvod, proč vědci začali hledat způsob, jak automaticky detekovat epileptickou aktivitu v záznamech. Tyto snahy začaly v druhé polovině 20. století.

Jeden z prvních algoritmů, který sloužil k automatické detekci epileptických záchvatů byl publikován v roce 1982. Algoritmus byl následně vylepšen v roce 1990. Tato metoda byla využívána online a hlásila záchvaty přímo během nahrávání EEG na obrazovce. Algoritmus rozdělil signál na 2s úseky a následně tyto úseky rozčlenil na tzv.

půlvlny. Tyto půlvlny pak byly porovnávány s pozadím (16 s záznamu končícího 12 s před začátkem půlvlny. Záchvat byl detekován, pokud relativní amplituda půlvlny byla 3x vyšší než amplituda pozadí. [\[12\]](#page-58-0)

Jakýmsi dalším milníkem v automatické detekci epileptické aktivity bylo využití neuronových sítí. Poprvé byla neuronová síť využita v roce 1996. Ve studii [\[13\]](#page-58-1) výzkumný tým využil umělou neuronovou síť (ANN) pro automatickou detekci epileptického záchvatu. Cílem studie bylo vyvinout algoritmus, který by umožňoval online detekci záchvatů. To se týmu podařilo, výsledná ANN měla přesnost v detekci záchvatů 76 % a normální aktivitu předpovídala s přesností 93 %.

### <span id="page-14-0"></span>**1.4 Konvoluční neuronové sítě**

Neuronová síť je matematický model, který používá učící algoritmy inspirované lidským mozkem k ukládání informací [\[14\].](#page-58-2) Mezi nejčastěji používané a nejznámější neuronové sítě patří konvoluční (CNN), které se řadí mezi tzv. hluboké neuronové sítě [\[15\].](#page-58-3)

Konvoluční neuronové sítě potřebují jako vstup obrazová data (2D matici). Algoritmus sítě přiřadí jednotlivým aspektům obrazu různou hodnotu důležitosti. Síť se pak tyto aspekty naučí a je schopná je rozpoznat na dalších datech, zobrazujících podobné informace. Architektura CNN je podobná architektuře neuronů v lidském mozku a byla inspirována tou částí, kde je zrakové centrum. [\[16\]](#page-58-4)

CNN se typicky skládá z několika typů vrstev, které jsou ve výsledné architektuře zastoupeny v různém počtu (v závislosti na klasifikačním problému). Základní typy vrstev budou zmíněny v následujících odstavcích. [\[16\]](#page-58-4)

Konvoluční vrstva (jádrová matice) je v podstatě konvoluční maska různé velikosti (např. 3 x 3, ale může být i 1 x 1), která postupně projede celý obraz (v případě RGB obrazu vrstvu po vrstvě) a vygeneruje z obrazu novou matici obsahující nové hodnoty udělené konvoluční maskou (v případě RGB obrazu jsou vrstvy zprůměrovány do jedné vrstvy). Účelem konvoluční vrstvy je extrahovat z obrazu vysoko-úrovňové prvky. V závislosti na druhu konvoluční vrstvy může mít výstup stejné rozměry, nebo být větší či menší než vstup. [\[16\]](#page-58-4)

Pooling vrstva má za úkol ještě více zredukovat data. Tento krok snižuje výpočetní náročnost a zrychluje proces zpracování. Dále je tato vrstva schopná extrahovat dominantní prvky, které nejsou ovlivňovány rotací či změnou pozice. Opět se v podstatě jedná o masku určité velikosti, která v závislost na druhu může z oblasti, kterou pokrývá ukládat vždy maximální hodnotu (max pooling), nebo spočítá průměrnou hodnotu celé pokryté oblasti, kterou následně uloží (average pooling). Max pooling slouží k potlačení šumu v datech a obecně funguje mnohem lépe než average pooling. [\[16\]](#page-58-4)

Předchozí vrstvy sloužily k extrakci charakteristických prvků v obrazu, nyní je na řadě již samotná klasifikace. Fully connected vrstva (plně pospojovaná) používá jako vstup maticový výstup předchozích vrstev převedený do vektoru. Tato vrstva umožňuje síti naučit se nelineární funkce v prostoru obrazu. Nyní už máme data připravena pro perceptrony (podobné neuronům v našem mozku). Klasifikace jako taková poté probíhá v tzv. Softmax klasifikační vrstvě. [\[16\]](#page-58-4)

Ve vrstvách jsou často zařazeny tzv. ReLU (Rectified Linear Unit). Jak již název napovídá jedná se o lineární funkci, která jednotlivé hodnoty v rámci sítě přiřadí do určitého intervalu hodnot (nejčastěji 0 až 1 nebo -1 až 1). [\[17\]](#page-58-5)

#### **1.4.1 Transfer learning**

<span id="page-15-0"></span>Transfer learning neboli tzv. přeučení sítě je metoda používá v případech, kdy úloha vyžaduje neuronovou síť, ovšem dataset pro její trénování je příliš malý. Většina dnes dostupných sítí byla trénovaná na databázi sestávající z několika milionů obrazů. Takto velký dataset ovšem není možné vždy obdržet. V takových případech je transfer learning ideálním řešením. [\[18\]](#page-58-6)

Během transfer learningu můžeme použít síť naučenou na jiný set obrazů a přeučit ji na dataset nový. Síť se tak neučí vše od začátku, ale už začíná s určitým "balíčkem" vědomostí. Důležitým předpokladem je volba správné již naučené CNN. [\[18\]](#page-58-6)

V dnešní době, kdy jsou konvoluční neuronové sítě široce využívané pro klasifikaci rozličných úloh, je mnoho CNN, které jsou volně dostupné. Programové prostředí MATLAB umožňuje uživatelům výběr z několika již hotových neuronových sítí, které je posléze možné přetrénovat.

[Tabulka 1.1](#page-16-1) uvádí seznam dostupných konvolučních neuronových sítí (aktuální v době, kdy byla tato práce tvořena). Každá ze sítí je typická počtem vrstev a požadovanou velikostí vstupních dat. [\[19\]](#page-58-7)

| Název neuronové sítě  | Počet vrstev             | Vstupní velikost obrazu [pixel] |
|-----------------------|--------------------------|---------------------------------|
| squeezenet            | 18                       | 227 x 227                       |
| googlenet             | 22                       | 224 x 224                       |
| inceptionv3           | 48                       | 299 x 299                       |
| densenet201           | 201                      | 224 x 224                       |
| mobilenety2           | 53                       | 224 x 224                       |
| resnet18              | 18                       | 224 x 224                       |
| resnet50              | 50                       | 224 x 224                       |
| resnet101             | 101                      | 224 x 224                       |
| xception              | 71                       | 299 x 299                       |
| inceptionresnetv2     | 164                      | 299 x 299                       |
| nasnetlarge           | $\overline{\phantom{a}}$ | 331 x 331                       |
| nasnetmobile          |                          | 224 x 224                       |
| shufflenet            |                          | 224 x 224                       |
| darknet19             | 19                       | 256 x 256                       |
| darknet <sub>53</sub> | 53                       | 256 x 256                       |
| efficientnetb0        |                          | 224 x 224                       |
| alexnet               | 8                        | 227 x 227                       |
| vgg16                 | 16                       | 224 x 224                       |
| vgg19                 | 19                       | 224 x 224                       |

<span id="page-16-1"></span>Tabulka 1.1: Dostupné neuronové sítě a jejich parametry (počet vrstev u některých sítí nebyl uveden)

#### <span id="page-16-0"></span>**1.4.2 Overfitting**

Jedním z problému, které mohou během trénování sítě nebo transfer learningu nastat, je přeučení sítě (tzv. overfitting). Přeučení se objevuje ve chvíli, kdy se síť perfektně naučí znaky a prvky trénovacího datasetu, ovšem jakýkoli jiný dataset, který bychom jí dali ke klasifikaci nezvládne určit. [\[20\]](#page-58-8)

Možností, jak se přeučení sítě vyhnout je několik. Jednou z nich je samozřejmě zvětšení trénovacího datasetu. To ovšem není vždy možné.

Dalším možným řešením je redukce parametrů sítě, tedy odstranění některých vrstev architektury. Tento krok je možný jen v případě, že navrhujeme zcela novou síť a nevyužíváme transfer learning. [\[20\]](#page-58-8)

Pokud nemáme možnost provést ani jedno z předchozích řešení, můžeme se uchýlit k využití regularizačních parametrů nebo dropout vrstev. Tyto parametry mění rychlost učení sítě v jednotlivých vrstvách sítě nebo v jednotlivých krocích trénování a síť je tak méně náchylná k přeučování. [\[20\]](#page-58-8)

### <span id="page-17-0"></span>**1.5 Charakteristiky neuronových sítí**

V této kapitole budou postupně uvedeny architektury a vlastnosti některých neuronových sítí, které jsou v MATLABu dostupné pro přeučení. Tyto neuronové sítě byly tvořeny v rámci soutěže, kde týmy měly za úkol naprogramovat síť s co nejlepší přesností na určitém datasetu.

#### **1.5.1 AlexNet**

<span id="page-17-1"></span>Tato neuronová síť má celkem 60 milionů parametrů a 650 tisíc neuronů. Síť má pět konvolučních vrstev, které jsou následovány několika max-pooling vrstvami, tři fully connected vrstvy a finální softmax vrstvu [\[21\].](#page-59-0) Pro trénování sítě byly využity celkem 2 GPU, což urychlilo celý proces. Architektura této sítě je ukázána na [Obr. 1.3.](#page-17-3)

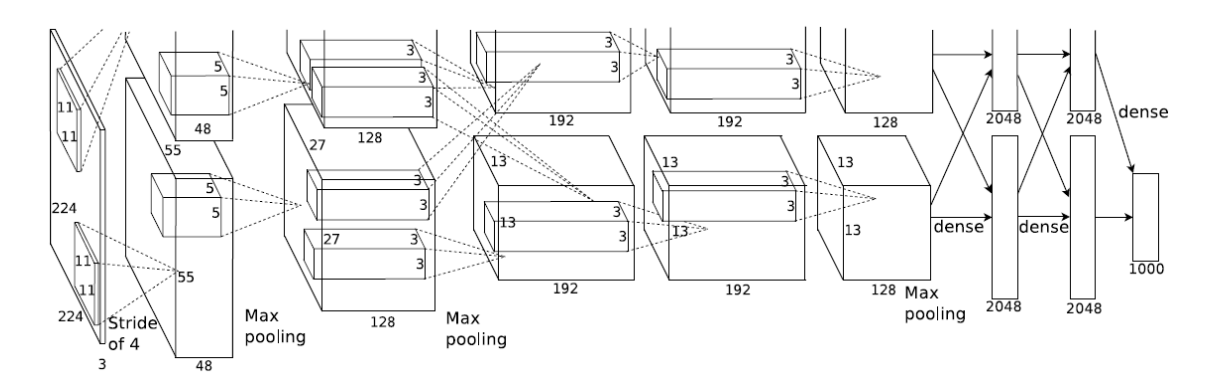

Obr. 1.3: Architektura AlexNet (převzato z [\[21\]\)](#page-59-0)

<span id="page-17-3"></span>AlexNet je poměrně populární sítí využívanou v různých odvětví medicíny. Její užití je většinou spojeno se zobrazovacími metodami, kde slouží jako lékařova pomoc při hledání objektů např. v CT snímcích. V době covidu byla například použita pro indentifikaci CT snímku plic, které byly zamořeny covidem [\[22\].](#page-59-1) Také na poli automatické detekce epileptických záchvatů našla AlexNet své využití [\[23\].](#page-59-2)

#### **1.5.2 GoogleNet**

<span id="page-17-2"></span>I GoogleNet je sítí hojně využívanou v medicínské oblasti. Tato síť má více vrstev než AlexNet, celkem 22. Tato síť spíše než na přesnost cílila na co nejlepší využití paměti. I proto disponuje větším počtem vrstev a celkově větším počtem parametrů. Díky tomu má ovšem větší výpočetní náročnost, což v některých praktických využitích není příliš žádané. Síť pro své trénování požaduje velký dataset. Další z faktorů, který nemusí být uživatelé vždy schopni splnit. [\[24\]](#page-59-3)

Architektura této sítě je v porovnání s AlexNet výrazně složitější. Přesto si GoogleNet našla ve světě neuronových sítí své místo. V oblasti medicíny se podobně jako <span id="page-18-0"></span>AlexNet tato síť využívá především na medicínské obrazy, např. MRI, kde napomáhá detekci tumorů [\[25\]](#page-59-4)[\[26\].](#page-59-5)

### **1.5.3 SqueezeNet**

Tato síť dosahuje stejné přesnosti jako AlexNet, ale potřebuje k tomu 50x méně parametrů, zároveň je 510x menší. Název squeeze byl odvozen na základě jedné z úprav provedených v architektuře sítě. Namísto použití konvoluční vrstvy o velikosti 3 x 3, zvolili tvůrci vrstvu o velikosti pouze 1 x 1. [\[27\]](#page-59-6)

Ve své architektuře zavedli tzv. Fire modul, který se skládá ze squeeze vrstvy (konvoluční filtr 1 x 1) a je následován kombinací 1 x 1 a 3 x 3 konvolučních filtrů. V celkové architektuře pak na vstupu SqueezeNet obsahuje 1 x 1 konvoluční vrstvu následovanou osmi Fire moduly. Síť je ukončena opět konvoluční vrstvou. Architektura sítě je zobrazena na [Obr. 1.4.](#page-18-1) [\[27\]](#page-59-6)

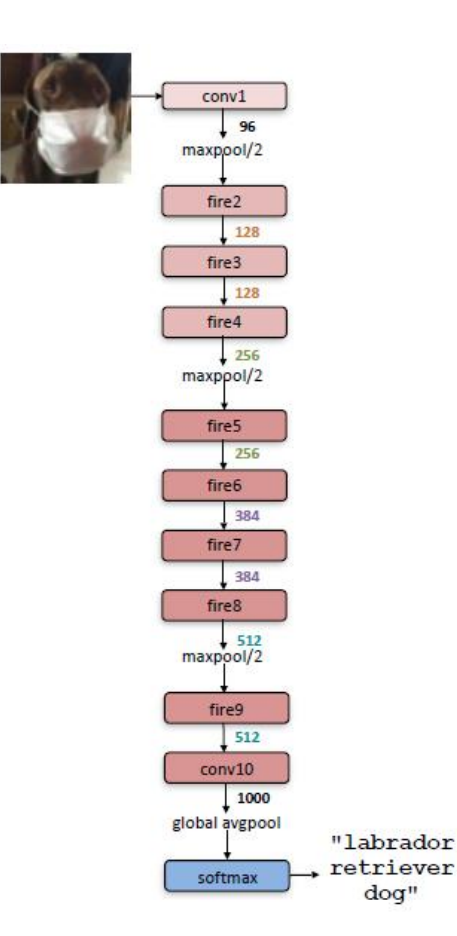

Obr. 1.4: Architektura Squeezenet (převzato z [\[27\]\)](#page-59-6)

<span id="page-18-1"></span>Využití v medicíně je podobné jako u předchozích dvou sítí.

## <span id="page-19-0"></span>**2 Přehled současného stavu**

V současné době jsou CNN hojně využívány pro automatickou detekci epileptických záchvatů. Vědeckým týmům, které se touto problematikou rozhodnou zabývat, jsou k dispozici dostupné online databáze obsahující záznamy epileptických záchvatů.

Přístupů k této problematice se za posledních letech objevilo nespočet. Přesto všechny výzkumy více či méně následují podobný princip.

Jedním z obecně využívaných přístupů je extrakce příznaků z EEG signálu. V roce 2017 použil tým texaské univerzity pro extrakci příznaků spektrální analýzu záznamů, jmenovitě pak spektrální hustotu jednotlivých pásem definovaných pro EEG. Signál byl zpracováván po 10s úsecích. Tým použil pro klasifikaci hlubokou neuronovou síť (ze které se později vyvinula konvoluční neuronová síť). Jako dataset použili veřejně dostupnou databázi obsahující záznamy epileptických pacientů (jmenovitě se jedná o dataset z Bostonské dětské nemocnice – CHB-MIT dataset). Tým sice dosáhl 95% přesnosti, síť ale byla trénovaná specificky pro data z databáze a byla ověřována K-fold kros-validací (celý dataset se rozdělí na K-počet stejně velkých částí, K-1 částí je využito pro trénink a zbytek pro ověření, jednotlivé výběry permutují a trénování je tedy provedeno K-krát [\[28\]\)](#page-59-7). [\[29\]](#page-59-8)

Další výzkum [\[30\]](#page-60-0) využil pro extrakci příznaků algoritmus LBP (Local Binary Pattern), FFT (rychlou Fourierovu transformaci), DWT (diskrétní vlnkovou transformaci) a EDM (Empirical Mode Decomposition). Pro klasifikaci použili CNN podobnou síti ResNet50. Výsledná přesnost sítě dosáhla 93,3 %. Vědci opět využili veřejně dostupnou databázi.

I v další literatuře [\[31\]](#page-60-1) využívají veřejně dostupnou databázi, tentokrát datasety z Freiburské nemocnice a z univerzity v Bonnu. V této práci využili pro extrakci příznaků vlnkovou transformaci s dekompozičními prvky v kombinaci s parametry vycházejícími z teorie fraktální dimenze. Studie porovnávala několik metod automatické klasifikace, mezi které mimo jiné patřila i CNN. Všechny výsledné sítě prokázaly přesnost vyšší než 95 %. Pro ověření přesnosti byla opět využita K-fold kros-validace. Jednotlivé databáze byly hodnoceny separátně (nedocházelo k promíchání jednotlivých záznamů mezi databázemi).

Stejný tým později upravil některé z extrahovaných příznaků (tentokrát využil teorii entropie) a za použití kombinací dvou druhů neuronových sítí (kde jedna byla CNN) dosáhl na stejných databázích účinnost dokonce 99 %, opět s využitím K-fold krosvalidace [\[32\].](#page-60-2)

Tvorba spektrogramu a následná klasifikace sítí je dalším odvětvím automatické klasifikace epileptických záchvatů. V roce 2020 využil tým [\[23\]](#page-59-2) pro automatickou klasifikace přeučení sítě AlexNet a jako obrazový vstup využil spektrogram vytvořený CWT (kontinuální vlnková transformace). Pro přetrénování zvolené sítě a následné ověření přesnosti byla opět využita veřejná databáze, a to ta z univerzity v Bonnu. Na tomto datasetu vědci dokázali i 100% přesnost sítě a prokázali tak, že transfer learning může být účinnou metodou (100 % přesnosti tým dosáhl při binární klasifikaci A,B vs E viz podkapitola [2.1.2\)](#page-21-2).

Mnohem nižší přesnost popisují ve studii [\[33\].](#page-60-3) Zde podobně jako v předchozím případě použili CWT pro vytvoření spektrogramu. CNN si tým navrhl sám. Data získali z UCI depozitáře strojového učení (poměrně velká databáze obsahující více druhů epileptických záchvatů). Výsledná přesnost, které dosáhli byla 78,8 %.

Tvorbu spektrogramu zvolili i ve studii [\[34\],](#page-60-4) tentokrát pro jeho tvorbu ale využili STFT (krátkodobou Fourierovu transformaci). Data byla opět vybrána s datesetu univerzity v Bonnu a síť dosahovala průměrné přesnost 98 %.

Asi na zpracování dat nejjednodušší je metoda, která pouze vezme úsek signálu, který je následně použit jako vstup neuronové sítě. Týmy využívající tento algoritmus se povětšinou opět uchýlily k dostupným databázím (Bonn, Boston) a dosahovaly přesností nad 90 %. Jak už tomu u těchto databází bývá, k ověření použili K-fold kros-validaci [\[35\]](#page-60-5)[\[36\]](#page-60-6)[\[37\].](#page-60-7) Podobně se pak chová algoritmus, který vezme úseky signálu z jednotlivých elektrod a ty pak složí do matice (hodnoty pixelů pak odpovídají napětí v daném časovém okamžiku) [\[38\]](#page-61-0)[\[39\].](#page-61-1) Wei a kolektiv namísto zpracování jednotlivých signálů zvolili 3D přístup, signály postupně složily za sebe a vytvořili tak 3D matici [\[40\].](#page-61-2)

Odlišně tuto metodiku pojali ve studii [\[41\].](#page-61-3) Namísto aby neuronové síti představili přímo signál, vytvořili obraz, na němž jsou zobrazeny všechny signály jednotlivých kanálu. Přistupovali tak k problému podobně jako lékař. Předpoklad byl takový, že když lékař hodnotí záznamy, také pohlíží na všechny kanály najednou. V práci zkoušeli zároveň určit ideální délku časového úseku, ze kterého jsou tvořeny výsledné obrazy. Práce jako jedna z mála nevyužívá data z veřejně dostupných databází. Jejich síť po trénování dosáhla přesnosti 74 %.

Jakousi kombinaci mezi extrakcí příznaků a převodem EEG signálu na obraz je metoda vytvoření topografických spektrálních map. Pro jednotlivá frekvenční pásma jsou utvořeny spektrální topografické mapy, které jsou následně poskládány ve třech vrstvách za sebou (vytvořil se tím tak RGB obraz). Vlastní dataset byl pro trénování a ověření rozdělován již dobře známou K-fold kros-variací a síť měla výsledné přesnosti pohybující se v rozsahu od 45 do 100 %. [\[42\]](#page-61-4)

Dalším z možných převodů EEG dat na obraz je tvorba RP (recurrence plot). Název značí, že se v této formě obrazu objevují opakující se vzory. RP obraz je tvořen převodem signálu do fázového prostoru, ve kterém jsou rozmístěny tečky tvořící určitý vzor. [\[43\]](#page-61-5)

## <span id="page-21-0"></span>**2.1 Veřejně dostupné databáze**

V následujících odstavcích budou definovány některé ze zmíněných veřejně dostupných databází. Tyto databáze v průběhu let získaly na oblibě, a to především díky možnosti porovnání jednotlivých výzkumů mezi sebou.

#### **2.1.1 CHB-MIT databáze**

<span id="page-21-1"></span>Data byla naměřena v Dětské nemocnici Boston vědeckými týmy nemocnice a Institutu technologie v Massachusetts (MIT).

Databáze obsahuje data od celkem 23 pacientů ve věkovém rozmezí 1,5–19 let. Data byla vzorkována frekvencí 256 Hz a naměřena na čepici se standartním umístěním elektrod v systému 10-20. Pro každého z pacientů obsahuje databáze několik záznamů různé délky. Záznamy jsou rozděleny do skupin se záchvatem (většinou záznam obsahuje jeden až dva záchvaty) a bez záchvatu. Mezi záznamy převažuje skupina bez záchvatu [\[44\].](#page-61-6) Poprvé byla tato databáze použita v roce 2010 pro automatickou detekci nástupu epileptického záchvatu [\[45\].](#page-61-7)

#### **2.1.2 Databáze univerzity v Bonnu**

<span id="page-21-2"></span>Tato databáze obsahuje celkem 5 kategorií záznamů (jednotlivé záznamy trvají 23,6 s a jsou jednokanálové). Databáze kombinuje povrchové záznamy EEG s těmi intrakraniálními. Záznamy byly pořízení na 128kanálovém EEG se vzorkovací frekvencí 173,61 Hz. Záznamy již byly podrobeny předzpracování a filtraci a neobsahují žádné artefakty.

Jednotlivé záznamy v kategoriích byly pořízeny od 5 pacientů a dělí se takto: Kategorie A obsahuje povrchové záznamy zdravých pacientů při zavřených očích, kategorie B pak při očích otevřených. C a D jsou intrakraniální záznamy mezi záchvaty a E intrakraniální během záchvatů. [\[46\]](#page-61-8)

#### **2.1.3 Databáze univerzity ve Freiburgu**

<span id="page-21-3"></span>Databáze obsahuje záznamy 21 pacientů trpících fokální epilepsií. EEG záznamy jsou invazivní a byly pořízeny v rámci předoperačního vyšetření. Záznamy každého pacienta sestávají z 50minutového úseku před záchvatem spolu s úsekem obsahujícím přímo záchvat (záchvatové záznamy) a z 24h úseků, které neobsahují žádné záchvaty (mezizáchvatové záznamy). Záznamy byly nahrávány na 128kanálovém EEG se vzorkovací frekvencí 256 Hz. [\[47\]](#page-62-0)

V současné době tato databáze již není dostupná, protože se v rámci Evropy vydala souhrnná databáze s názvem EPILEPSIAE, jejíž obsah je tvořen z datasetů tří evropských unviverzit (včetně té Freiburgské) [\[48\].](#page-62-1)

# <span id="page-23-0"></span>**3 Cíle práce**

Přestože prací zabývajících se automatickou detekcí epileptického záchvatu je mnoho, téměř neexistuje metodika ověřená na reálných datech pacientů, která by byla dostatečně robustní a dala se využívat obecně na více druzích záznamů.

Cílem této práce je vytvořit algoritmus, který 1D EEG signál převedena na obrazová data, a to především v těch úsecích záznamu, ve kterých se vyskytuje epileptický záchvat.

Dále si práce dává za cíl navrhnout konvoluční neuronovou síť, která bude schopna klasifikovat epileptickou aktivitu. Ověření správnosti této klasifikace bude na základě porovnání se skóringem lékaře.

V práci bude vytvořeno několik neuronových sítí vytrénovaných na různých obrazových datasech a na základě porovnání bude vybrána nejvhodnější implementace z nich.

Přesnost sítí bude ověřena na reálných datech pacientů, jejichž záznamy se neúčastnily trénovacího ani validačního procesu.

# <span id="page-24-0"></span>**4 Metody**

Data používána v této práci byla naměřena u pacientů trpících epilepsií ve věku v rozmezí 19–58 let, a to na přístroji Bain-Quick společnosti Micromed s.r.o. Data byla měřena na klasické EEG čepici s 19 kanály, umístění elektrod bylo standardní (tedy 10-20 s referencí) a impedance elektrod byla < 5 kΩ. Dataset použitý v této práci sestával celkem z pěti záznamů různých pacientů. Záznamy pochází z Nemocnice Na Bulovce a jejich použití bylo schváleno etickou komisí již zmíněné nemocnice.

Pro zpracování dat bylo použito programovací prostředí MATLAB 2020b a 2021b, a to s využitím několika toolboxů (Deep Learning toolbox, Signal Proccesing toolbox, FieldTrip toolbox). Pro zpracování většího objemu dat (trénování neuronové sítě) byl použit výkonnější počítač (FUJITSU D3488-A2 s procesorem IntelXeon Silver 4208 2,1 Hz, grafickou kartou NVIDIA GeForce RTX 2080 8 GB a dostupnou pamětí 192 GB).

## <span id="page-24-1"></span>**4.1 Předzpracování dat**

Surová EEG data bylo nejprve nutné předzpracovat filtrací. Pro tyto účely byl zvolen FIR (finite impuls respons) filtr řádu 1000. Horní propust byla nastavena na 0,5 Hz a dolní na 30 Hz. Filtr s končenou odezvou je vždy stabilní a má lineární fázovou odezvu [\[49\].](#page-62-2) Abychom dosáhli dostatečného útlumu, je potřeba zvolit vysoký řád filtru [\[50\].](#page-62-3)

Dále byla data podrobena funkci *demean* a *detrend* (odstranění trendu a zarovnání všech dat na ekvivalentní hladinu). Ze všech dat byla odstraněna první minuta záznamu. V tomto úseku jsou četné artefakty, které by zkreslovaly pozdější výsledky experimentu.

Data byla následně rozčleněna na 6s úseky s 10% překryvem. Tento krok zrychlil celkové zpracování dat.

### <span id="page-24-2"></span>**4.2 Tvorba obrazové databáze**

Konvoluční neuronové sítě jako vstup potřebují obrazová data. EEG signál je tedy nutné nejprve do obrazových dat transformovat. Pro účely této práce byl zvolen podobný přístup jako při analýze mikrostavů. Jednorozměrný EEG signál byl na obraz převeden formou topografického mapování, v tomto případě byl zobrazovanou veličinou výkon (frekvenční spektrum).

Dalším problémem, který bylo nutné vyřešit je, jak automaticky zvolit čas, ve kterém bude topografická mapa vytvořena. Pokud bychom náhodně volili časové body, riskujeme, že nedojde k výběru epileptické aktivity. Potřebovali jsme proto algoritmus, který rovnoměrně zvolí časové body zobrazující fyziologickou aktivitu a body zobrazující patologii. Jako řešení v tomto případě posloužila GFP (Global Field Power) křivka.

Vytvořená obrazová databáze sestávala ze dvou podskupin, mapy znázorňující epileptický záchvat a mapy znázorňující fyziologickou aktivitu. V závislosti na počtu vytvořených map obsahovala trénovací množina pro každou podskupinu 1000 map (celková velikost trénovací množiny činila tedy 2000 snímků). Díky oskórování dat lékařem bylo možné s jistotou určit, v jakých časech pacient má záchvat a dále úseky artefaktů, jejichž případné mapy bylo potřeba vyloučit v případě binárního rozdělení. Na základě tohoto byly vytvořené mapy rozčleněny do zmíněných dvou skupin a náhodně pak byly vyselektovány mapy, které byly použity k trénování.

#### <span id="page-25-0"></span>**4.2.1 Časově-frekvenční analýza**

Před samotnou tvorbou topografických map bylo nejprve nutné provést časověfrekvenční analýzu již předzpracovaných dat. Časová informace byla vzhledem k charakteru zkoumané problematiky zásadní. Analýza byla prováděna pro všechna pásma EEG (tedy od 1 Hz do 30 Hz, krok byl 1 Hz) současně. Délka úseků zvolená v předzpracování poskytuje dostatečné množství vzorků pro frekvenční analýzu a překryv odstraňuje "slepá" místa (vzhledem k charakteru metody frekvenční analýzy může docházet k nepřidělení hodnot na začátku a konci úseku, což vede ke ztrátě informace). Metoda transformace frekvenční analýzy byla v tomto případě konvoluční (násobení ve frekvenční doméně) s využitím Hanningova okénka. U časově-frekvenční analýzy je vždy nutné volit kompromis mezi frekvenčním a časovým rozlišením. Vzhledem k charakteru zkoumané problematiky bylo v tomto případě voleno spíše časové rozlišení před tím frekvenčním. Při daném časovém rozlišení 500 ms odpovídalo frekvenční rozlišení 2 Hz [\[49\].](#page-62-2)

#### **4.2.2 GFP křivky**

<span id="page-25-1"></span>Časově-frekvenční analýza pak sloužila jako vstup pro výpočet varianty GFP křivek. Ty se normálně počítají v časové doméně. Pro naše účely bylo tedy potřeba upravit algoritmus tak, aby GFP znázorňovalo největší změny výkonů v časově-frekvenční oblasti.

Originální vzorec pro výpočet GFP křivky vypadá takto [\[51\]:](#page-62-4)

$$
GFP(t) = \sqrt{\frac{\left[\sum_{i}^{k}((V_i(t) - V_{pr\mathring{u}m\check{e}r}(t))^2\right]}{K}}
$$
\n(1)

 $V_i(t)$  odpovídá aktuální hodnotě napětí v aktuálním kanálu EEG v daném čase,  $V_{\text{průměr}}(t)$  odpovídá průměrnému napětí všech kanálů v dáném čase a K je celkový počet kanálů EEG.

Pro naše účely je nutno do algoritmu přidat druhý rozměr, ten frekvenční. Počítaná veličina má poté zápis GFP(f,t).

Nedříve vybereme ze spektra vždy danou frekvenci, pro tu spočítáme průměr (v našem případě se nejedná o průměr napětí, ale výkonu. Dále už je možné počítat podle původního vzorce. Průměr odečteme od každé hodnoty zaznamenané v čase pro všechny kanály (zvolené frekvence). Následně spočítáme pro každý časový okamžik sumu těchto hodnot přes všechny kanály. Odmocněním této hodnoty a podělením celkovým počtem kanálů tak získáme pro každou frekvenci a časový okamžik výslednou hodnotu GFP křivky.

Celkem tedy vzniklo 30 GFP křivek pro jedno časově-frekvenční spektrum (každá křivka odpovídá jedné frekvenci), které bylo nutné normalizovat, aby měly stejný rozsah a bylo možné je mezi sebou porovnávat.

Nyní již stačilo jen vybrat časové okamžiky, ve kterých byly tvořeny topografické mapy. V GFP křivce jsou to ty části, kde vrcholy křivky (peaky) dosahují nejvyšších hodnot (nejvíc se liší od průměru). Tímto postupem je možné zvýšit pravděpodobnost výběru času záchvatu. K tomu lze výhodně použít funkci v MATLABu (funkce má název *isoutlier*), která statisticky určí nejvíce odlehlé hodnoty v daném souboru dat. Daný algoritmus volí odlehlé hodnoty na základě toho, zda jsou násobkem více jak tří středních odchylek od průměru [\[52\].](#page-62-5)

#### **4.2.3 Topografické mapy**

<span id="page-26-0"></span>Časové výstupy z GFP křivek pak byly spolu s normalizovaným časově-frekvenčním spektrem použity jako vstupy pro tvorbu topografických map. Ty byly tvořeny postupně pro všechny frekvence ve vybraný časový okamžik. Barevné škálování bylo prováděno na rozsahu minmax v celé matici časově-frekvenčního spektra. Interpolace dat mezi jednotlivé elektrody využívala kubickou metodou.

Vzniklé mapy byly pak na základě skórování lékaře rozděleny do skupin epileptický záchvat, fyziologická aktivita a artefakt (tato skupina byla později vyřazena, viz kapitola [4.3.2\)](#page-31-0). Abychom mezi sebou mohly později jednotlivé výsledky pro různé typy map porovnávat, byly do kategorií (potažmo celých množin) v rámci třech druhů map vybrány mapy tvořené ve stejných časových bodech. Eliminuje se tak ovlivnění výsledků různým výběrem pro jednotlivé druhy.

Celkem byly vytvořeny 3 typy map, aby tak bylo možné ověřit, na který druh neuronová síť nejlépe reaguje. Byly to: mapy tvořeny z normalizované spektra [\(Obr. 4.1\)](#page-27-0) škálované na maximální a minimální hodnotu v celé matici časově-frekvenční analýzy, mapy nenormalizovaného spektra [\(Obr. 4.2\)](#page-28-0) škálované na maximální a minimální hodnotu v celé matici časově-frekvenční analýzy a mapy normalizovaného spektra škálované na maximální a minimálního hodnotu časově-frekvenčního spektra pouze v daném časovém okamžiku [\(Obr. 4.3\)](#page-29-1). Normalizace časově-frekvenčního spektra byla vždy tvořena v jednom časovém okamžiku napříč všemi kanály (elektrodami). Mapy byly ukládány pod názvem, který obsahoval údaj o záznamu, frekvenci a časovém okamžiku. V normálním případě je mapy vhodné generovat s legendou, která určuje časový okamžik, frekvence, výkon a další parametry. Ty jsou pro určování neuronovou sítí ovšem zcela zbytečné, proto byly v mapách vynechány.

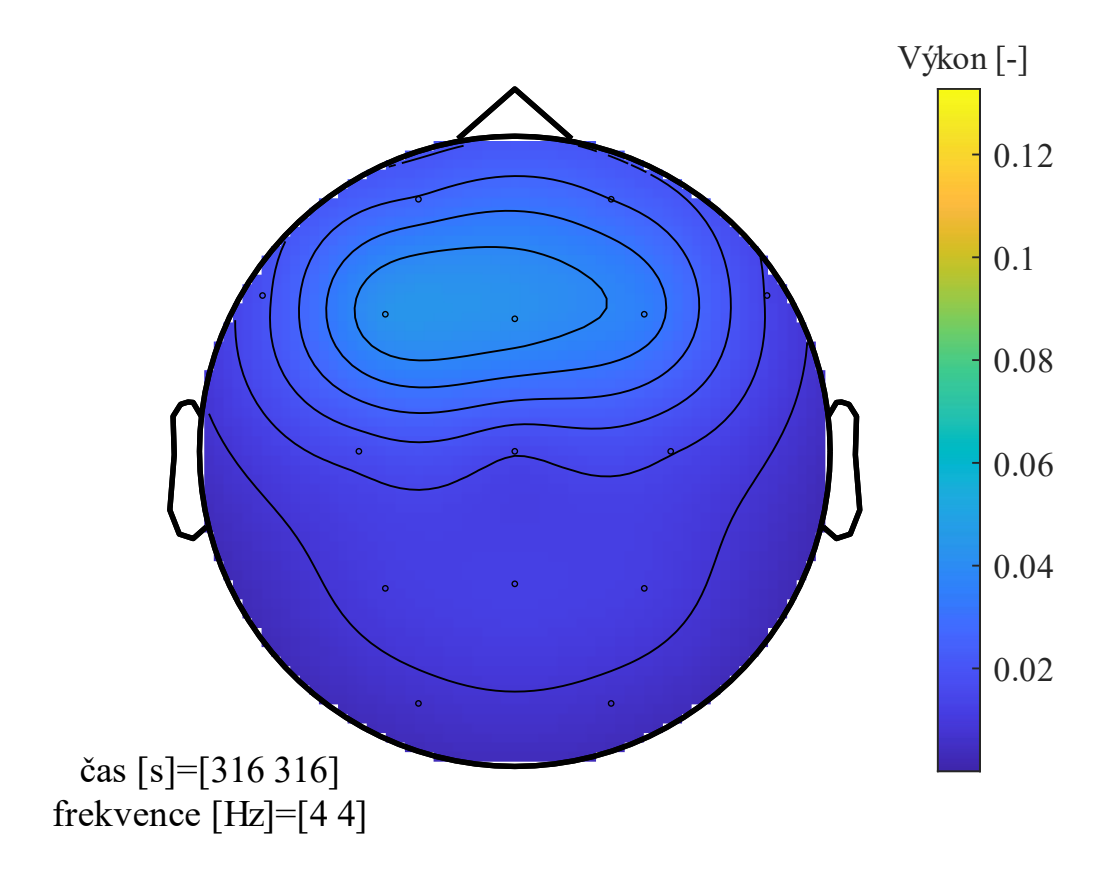

<span id="page-27-0"></span>Obr. 4.1: Ukázka topografické mapy pro normalizované spektrum (vytvořeno pomocí FieldTrip toolboxu v programovém prostředí MATLAB)

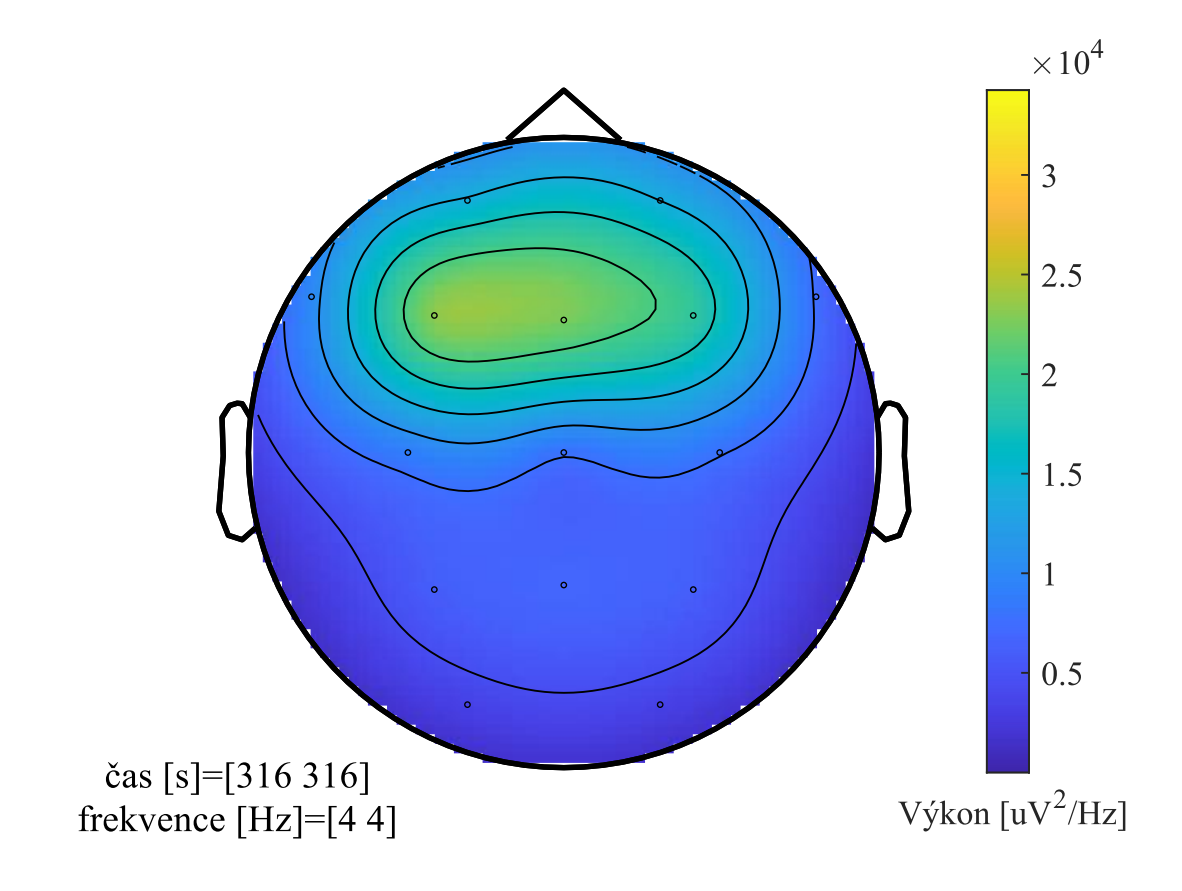

<span id="page-28-0"></span>Obr. 4.2: Ukázka topografické mapy pro nenormalizované spektrum (vytvořeno pomocí FieldTrip toolboxu v programovém prostředí MATLAB)

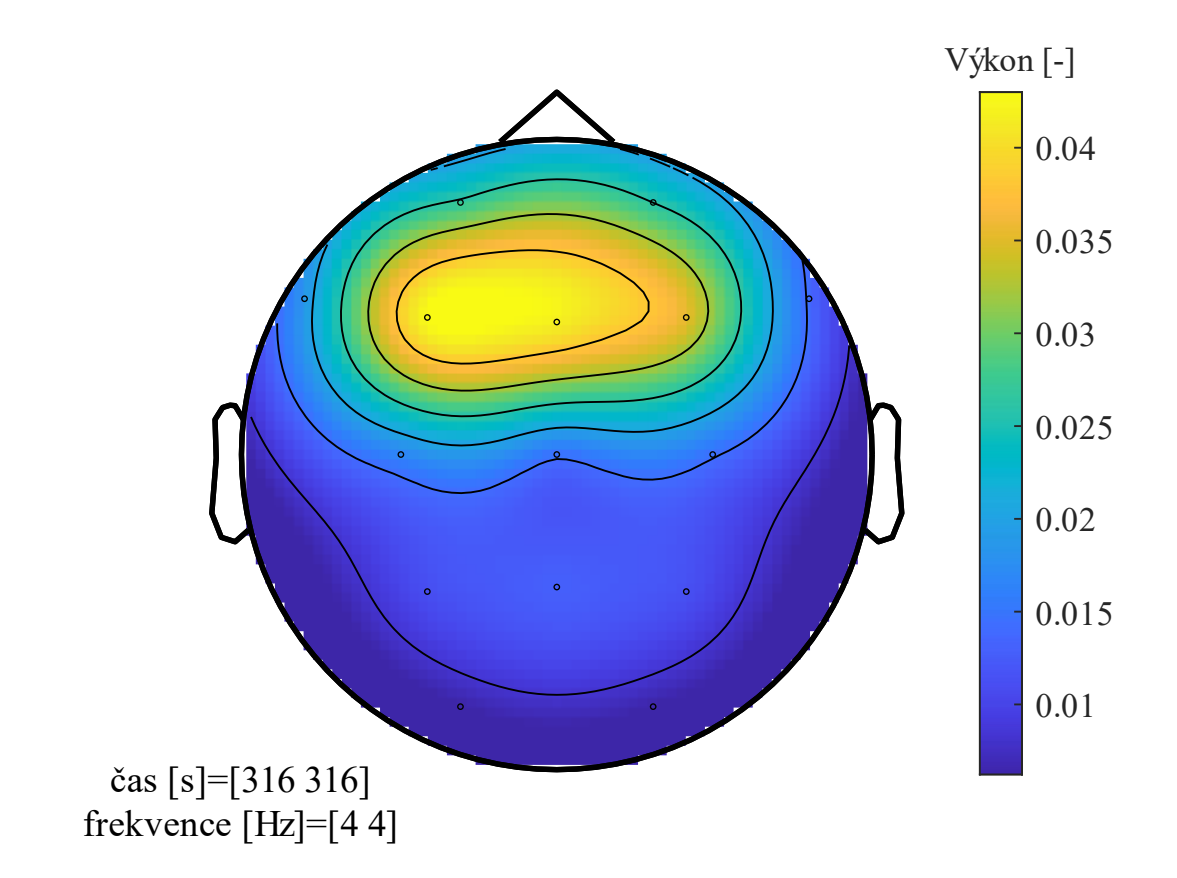

<span id="page-29-1"></span>Obr. 4.3: Ukázka neškálované topografické mapy normalizovaného spektra (vytvořeno pomocí FieldTrip toolboxu v programovém prostředí MATLAB)

## <span id="page-29-0"></span>**4.3 Neuronová síť**

Pro účely této práce byla zvolena již hotová neuronová síť, která byla pomocí metody tzv. transfer learningu přeučena na náš typ datasetu. Výběr sítě se řídil několika kritérii, a to dostupností v programovém prostředí MATLAB, malou výpočetní náročností a vhodností pro náš typ datasetu. Dostupné neuronové sítě byly zmíněny v podkapitole [1.4.1.](#page-15-0)

Všechny tyto neuronové sítě byly původně naučeny na ImageNet databázi. ImageNet je databáze obrazů, které znázorňují jednotlivá podstatná jména z WordNet, lexikonu databáze anglických podstatných jmen, sloves, přídavných jmen a příslovců. Databáze tak obsahuje miliony různých obrazů a je volně přístupná [\[53\]](#page-62-6)[\[54\].](#page-62-7)

Obrazy v naší databázi měly ovšem mnohem abstraktnější charakter, a k tomu bylo nutno přihlédnout při výběru vhodné sítě.

Přeučení sítě, tzv. transfer learning, na náš dataset, spočívalo v nahrazení několika posledních vrstev sítě vrstvami zcela novými. Tyto vrstvy pak po nastavení vhodných parametrů (více v kapitole [4.3.1\)](#page-30-0) zajistily již zmíněné přeučení sítě a distribuci těchto nových poznatků mezi ostatní vrstvy.

#### **4.3.1 Parametry**

<span id="page-30-0"></span>Využívané parametry lze rozdělit do několika poddruhů. Jedním z volených typu parametrů je trénovací algoritmus. Ty jsou v MATLABu k dispozici celkem tři. První algoritmus SGDM (Stochastic Gradient Descent with Momentum) aktualizuje parametry sítě tak, aby byla minimalizována ztrátová funkce a momentum zajišťuje, že v průběhu výpočtu jsou minimalizovány oscilace, které mohou vznikat při prudkých poklesech směrem k optimálnímu řešení. Stochastický gradient navíc zajišťuje, že pro hledání optima je využíván nikoli celý dataset, ale jeho menší podmnožiny (MiniBatch). Stochastický proto, že při použití podmnožin vzniká v odhadu parametrů šum. Tento algoritmus umožňuje nastavení různé rychlosti učení pro různé vrstvy. [\[55\]](#page-62-8)

Pokud bychom chtěli rychlost učení měnit nejen napříč vrstvami, ale i napříč parametry, mohli bychom využít algoritmus RMSProp (Root Mean Square Propagation). Tento algoritmus účinně snižuje rychlost učení u parametrů s vysokým gradientem, a naopak urychluje učení u parametrů, které mají gradient nízký. [\[55\]](#page-62-8)

Třetím algoritmem je ADAM (ADAptive Moment estimation), který je podobný druhému zmíněnému algoritmu, má navíc ale zavedeno, podobně jako algoritmus první, momentum. [\[55\]](#page-62-8)

Poté, co zvolíme trénovací algoritmus následuje volba trénovacích parametrů. Těch je k dispozici hned několik, v [Tabulka 4.1](#page-30-1) jsou vysvětleny parametry, které v práci byly měněny pro co nejoptimálnější výkon sítě.

| <b>Parametr</b>         | <b>Funkce</b>                                                |
|-------------------------|--------------------------------------------------------------|
| MaxEpochs               | Maximální počet epoch použitých během trénování              |
| MiniBatchSize           | Počet podmnožin použitých během jedné trénovací iterace      |
| ValidationFrequency     | Po kolika iteracích bude ověřena účinnost sítě               |
| <b>InitialLearnRate</b> | Počáteční rychlost učení                                     |
| LearnRateSchedule       | Určení poklesu rychlosti učení za určitý počet epoch         |
| LearnRateDropPeriod     | Počet epoch, po kterých dojde ke snížení rychlosti učení     |
| LearnRateDropFactor     | Určení násobku, se kterým bude docházet ke snížení rychlosti |
|                         | učení                                                        |
| L2Regularization        | Tento parametr snižuje riziko vzniku přetrénování sítě       |

<span id="page-30-1"></span>Tabulka 4.1: Trénovací parametry a jejich funkce

Poslední skupinou parametrů jsou tzv. augmentační parametry [\(Tabulka 4.2\)](#page-31-2). Ty se využívají především tehdy, jsou-li v trénovací množině obsaženy obrazy, které jsou příliš jednotvárné a trénovací množina je příliš malá, podobně jako v našem případě. Augmentační parametry obrazy různě zdeformují, přetočí apod., což snižuje riziko přetrénování sítě (tzv. overfitting).

| <b>Parametr</b>  | Funkce                                  |
|------------------|-----------------------------------------|
| RandXReflection  | Náhodné přetočení okolo osy x           |
| RandYReflection  | Náhodné přetočení okolo osy y           |
| RandRotation     | Náhodné pootočení o několik °           |
| RandScale        | Náhodná změna velikosti obrazu          |
| RandXTranslation | Náhodný posun o několik pixelů ve směru |
|                  | OSV <sub>X</sub>                        |

<span id="page-31-2"></span>Tabulka 4.2: Některé z dostupných augmentačních parametrů

Parametrů, které může uživatel použít pro trénování sítě je samozřejmě mnoho. V závislosti na požadavcích na výpočetní náročnost, čas a další kritéria si tak můžeme zvolit sadu parametrů, která nejvíce vyhovuje našim potřebám. Parametry, které nezvolíme nebo nenastavíme, nejsou použity vůbec (např. augmentační parametry), nebo jsou ponechány v základním nastavení určeným MATLABem.

#### **4.3.2 Ladění sítě**

<span id="page-31-0"></span>Ladění sítě je poměrně náročný proces, kdy je potřeba správně vyladit parametry tak, aby síť podávala co nejlepší výkon. Záleží jak na správně zvoleném typu, tak na hodnotě. Pokud bychom parametry měli volit pokaždé ručně, strávilo by se laděním parametrů neskutečné množství času. V této práci byl tedy zvolen automatický proces výpočtu ideálních hodnot zvolených parametrů, a to za pomoci statistického postupu ladění parametrů, jmenovitě Bayesovské optimalizace parametrů.

Tento algoritmus kombinuje zvolené parametry a hledá nejlepší kombinaci jejich hodnot tak, aby síť podávala co nejlepší výkon. My, jakožto uživatelé, nejprve zvolíme typy parametrů a udělíme jim určitý rozsah hodnot. Algoritmus pak náhodně tyto parametry kombinuje a použije k trénování sítě. Výstupem je poté trénovací graf a výsledné hodnoty přesnosti a ztráty trénovací a validační množiny.

Baysevoská optimalizace se stala součástí automatického odvětví strojového učení. Automatické strojové učení je definováno jako automatické a simultánní volení učícího algoritmu a jeho parametrů tak, aby byl výkon sítě optimální pro daný dataset [\[56\].](#page-62-9) Bayesovská optimalizace ve svém algoritmu nejprve vygeneruje počáteční body a nafituje náhradní probabilistický model. V dalších krocích v rámci cyklu postupně prochází jednotlivé body a upravuje probabilistický model, dokud nenalezne nejlepší bod. Ten se následně stane výstupem. Bayesovská optimalizace je schopna pracovat jak s jednotlivými body, tak i se spojitými veličinami [\[57\].](#page-62-10)

### <span id="page-31-1"></span>**4.4 Trénovaní zvolené sítě**

Předchozí kapitoly uvedly pozadí klasifikace pomocí neuronových sítí. Tato kapitola uvede vlastní postup optimalizace použité sítě. Přetrénování sítě na první z našich datasetů (normalizované spekrum) probíhalo jinak než u ostatních dvou. Nejprve bylo totiž potřeba určit, které parametry budeme potřebovat a jaké jsou správné rozsahy hodnot. V rámci toho bylo nutné určit, zda bude síť lépe reagovat na barevné nebo černobílé obrazy, zda bude využita augmentace, optimální velikost sítě, i velikost trénovací množiny. Ve výsledku bylo provedeno několik experimentů, které napomohly nalezení optimálního přístupu pro trénování.

Prvním krokem byla volba sítě. Pro účely této práce byla nakonec zvolena síť SqueezeNet, která má vzhledem k menšímu počtu vrstev nižší výpočetní náročnost a která by dle popsaných vlastností (viz podkapitola [1.5.3\)](#page-18-0) mohla být pro náš typ datasetu vhodná.

Následovala tvorba trénovací množiny. Množina obsahovala tři kategorie: fyziologická aktivita, záchvat a artefakt. Každá tato kategorie sestávala ze 400 map. Během trénování je pak z trénovací množiny vzato 30 % obrazů z každé kategorie a ty jsou použity na validaci (tzv. validační množina).

V případě SqueezeNet jsou při přetrénování nahrazeny poslední dvě vrstvy sítě. Konvoluční vrstva, u které se určují dva parametry. WeightLearnRateFactor a BiasLearnRateFactor, které zaručí, že se nové vrstvy učí rychleji než ty původní. Parametry byly prozatím nastaveny na hodnotu 10. Další vrstvou, která se nahrazuje, je výstupní vrstva.

Při prvním pokusu byly odhadovanými parametry pouze InitialLearnRate, MaxEpochs a L2Regularization. Fixně byly nastaveny ValidationFrequency (hodnota 6) a MiniBatchSize (hodnota 200). Obrazy byly šedotónové a jejich velikost byla změněna na velikost, kterou síť požaduje. Jinak na testovací a potažmo validační množinu nebyly aplikované žádné augmentační parametry. V Bayesovské optimalizaci byla za hodnotící kritérium zvolena maximální přesnost ověření na validační množině, počet iterací byl nastaven na 200.

V dalším variantě byly vstupní obrazy již barevné, zároveň byly přidány augmentační parametry (augmentaci jsou podrobeny pouze obrazy v trénovací množině, validační se augmentace netýká), které se pří trénování neuronové sítě aplikují náhodně, a odhadované parametry byly rozšířeny o ValidationFrequency a MiniBatchSize. V průběhu iterací bylo zjištěno, že kategorie artefaktů snižuje účinnost sítě, a byla tedy odstraněna. Zároveň byl přidán parametr shuffle, který zamezuje ztrátě některých obrazů z trénovací množiny, které nejsou v dané iteraci zrovna používány (pokud MiniBatchSize nerozdělí trénovací a validační množinu rovnoměrně).

Trénovací množina byla rozšířena na 1000 map na kategorii. Poměr 30 % na validační množinu byl ponechán. V následujících pokusech bylo testováno různé rozpětí parametrů, byly přidány parametry měnící rychlost učení po určitém počtu iterací, stejně tak byla postupně navyšována hodnota WeightLearnRateFactor a BiasLearnRateFactor.

Výsledné nastavení Bayesovské optimalizace pro nalezení ideálních parametrů neuronové sítě je uvedeno v [Tabulka 4.3.](#page-33-1) Počet iterací byl nastaven na 500 a finální hodnota WeightLearnRateFactor a BiasLearnRateFactor byla stanovena na číslo 15. Algoritmus použitý pro trénování sítě byl SGDM. Toto nastavení pak bylo použito na všech třech datasetech.

| $\circ$                 |                          |  |
|-------------------------|--------------------------|--|
| <b>Parametr</b>         | Rozpětí hodnot           |  |
| RandXReflection         |                          |  |
| RandYReflection         |                          |  |
| RandRotation            | $[-90, 90]$              |  |
| RandScale               | [0,5,2]                  |  |
| <b>InitialLearnRate</b> | $[1.10^{4} 1.10^{3}]$    |  |
| L2Regularization        | $[1.10^{-10} 1.10^{-2}]$ |  |
| ValidationFrequency     | [5 20]                   |  |
| MiniBatchSize           | [1030]                   |  |
| MaxEpochs               | [10 25]                  |  |
| LearnRateDropPeriod     | [1 10]                   |  |
| LearnRateDropFactor     | [0,1 0,5]                |  |

<span id="page-33-1"></span>Tabulka 4.3: Výsledné parametry použité v Bayesovské optimalizaci (včetně těch augmentačních)

### <span id="page-33-0"></span>**4.5 Ověření sítí**

Výstupem Bayesovské optimalizace je určení nejlepší sítě ze všech iterací, trénovací graf a samotná síť. Síť má po ukončení trénování určitou procentuální přesnost v trénovací a validační množině. To ovšem ještě nemusí odpovídat její skutečné přesnosti v rozdělování obrazů do naučených kategorií. Toto je potřeba ověřit na nových datech, tedy obrazech, které nebyly použity pro trénování.

Na několika sto-mapových datasetech byla ověřována variabilita přesnosti sítě v závislosti na výběru map. Porovnávanou hodnotou bylo procento vyjadřující počet správně zařazených map (mapy byly vybírány ze záznamů pacientů, které se neúčastnily trénovacího procesu).

Logistickým modelem pak byly vyjádřeny některé statistické veličiny, a to senzitivita, specificita a přesnost. Logistický model v tomto případě uvažuje 4 skupiny, TP (skutečně pozitivní, v našem případě epileptický záchvat), TF (skutečně negativní, v našem případě fyziologická aktivita), FP (falešně pozitivní, fyziologická aktivita určena za epileptickou) a FN (falešně negativní, epileptický záchvat označen za fyziologickou aktivitu). Parametry se počítají dle následujících vzorců:

Senzitivita 
$$
\frac{TP}{TP + FN}
$$
 (2)

$$
\frac{TN}{TN + FP}
$$
 (3)

$$
\frac{TP + TN}{TP + FP + TN + FN} \tag{4}
$$

Takto byla vyhodnocena klasifikace sítí na zcela nových datech. Jako vstupní data byly použity vygenerované topografické mapy z nových záznamů, které síť "neviděla" během trénování. Vzhledem k odstranění kategorie artefakt byly i z těchto záznamů odstraněny mapy znázorňující artefakt.

Pro všechny druhy map byly opětovně pro ověřování použity mapy ze shodných časových bodů.

# <span id="page-35-0"></span>**5 Výsledky**

V této kapitole budou postupně uvedeny výsledky práce, a to od procesu předzpracování signálů po přehled výsledných neuronových sítí a jejich přesností.

Na [Obr. 5.2](#page-36-0) je ukázka předzpracovaných dat. Předzpracovaná data oproti těm původním (viz [Obr. 5.1\)](#page-35-1) procházejí nulou. Po předzpracování jsou signály již zobrazovány po 6s úsecích (tzv. trial). MATLAB umožňuje zobrazování signálu v interaktivním prostředí, s možností procházet signál po zvolených úsecích. Jednotlivé úseky mají 10% překryv, to znamená že posledních pár sekund jednoho úseku je zobrazenu na začátku úseku následujícího [\(Obr. 5.3,](#page-36-1) [Obr. 5.4\)](#page-37-0).

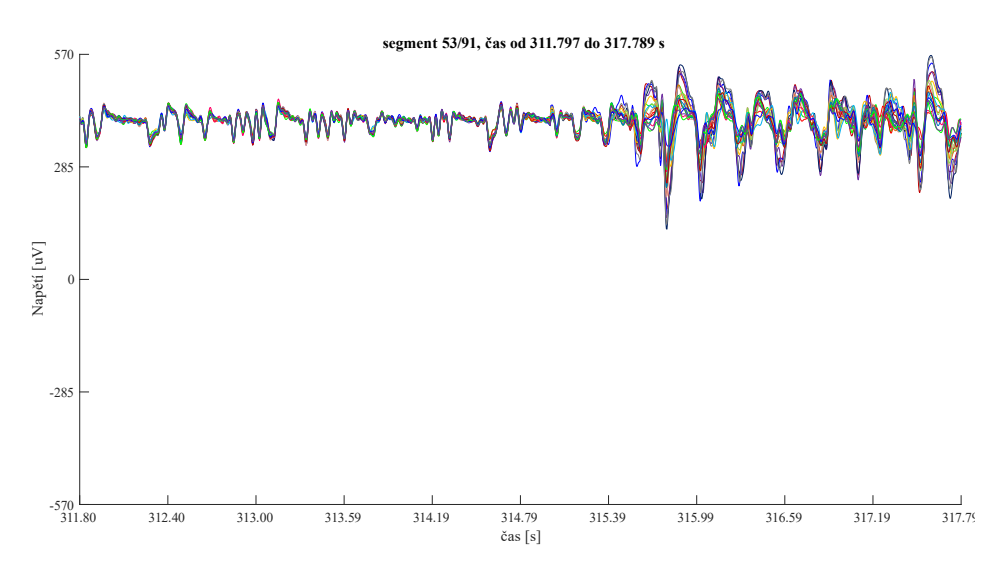

<span id="page-35-1"></span>Obr. 5.1: Originální signál (vytvořeno pomocí FieldTrip toolboxu v programovém prostředí MATLAB)

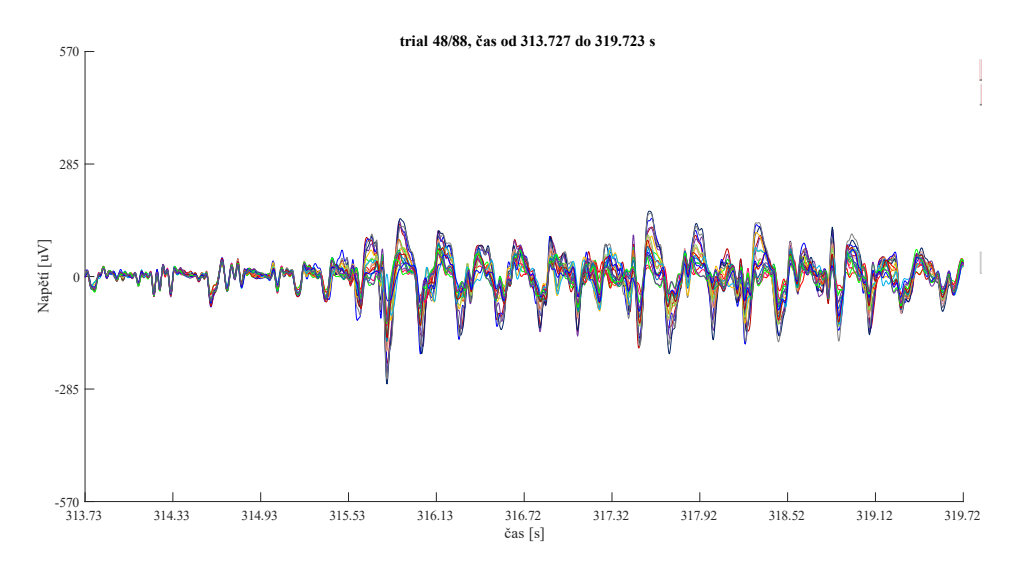

<span id="page-36-0"></span>Obr. 5.2: Předzpracovaný signál (vytvořeno pomocí FieldTrip toolboxu v programovém prostředí MATLAB)

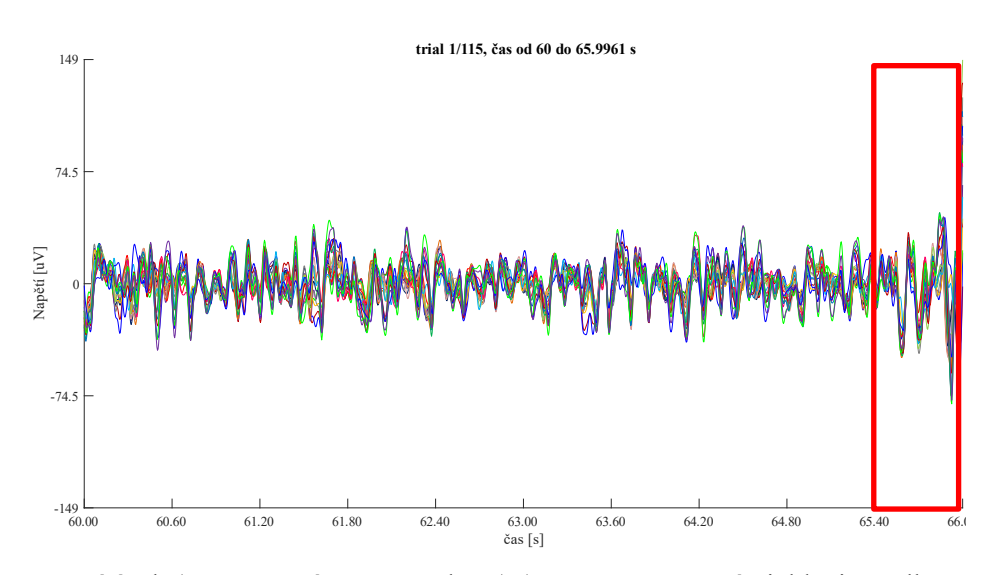

<span id="page-36-1"></span>Obr. 5.3: První úsek (červeně znázorněn překryv) (vytvořeno pomocí FieldTrip toolboxu v programovém prostředí MATLAB)

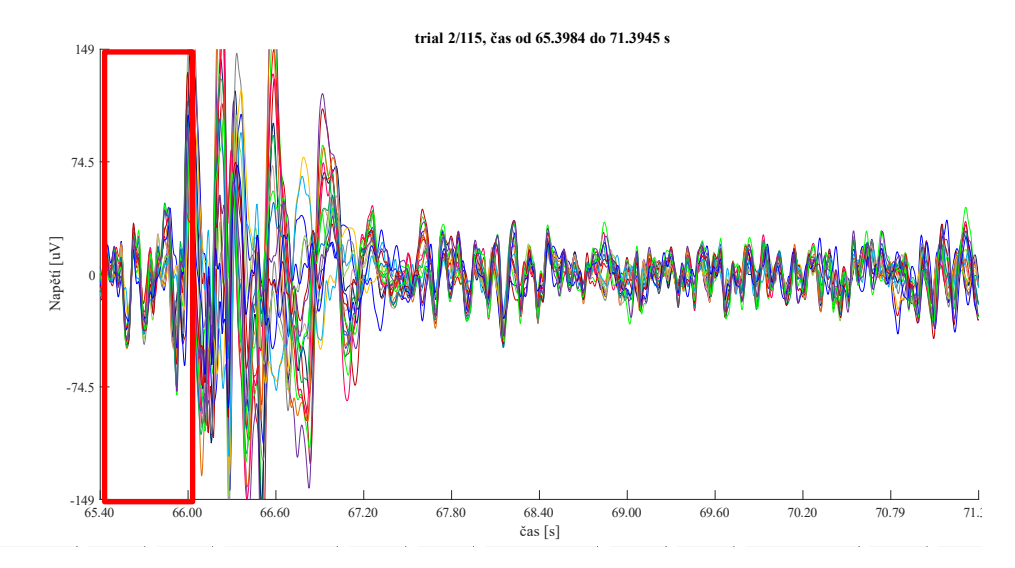

<span id="page-37-0"></span>Obr. 5.4: Druhý úsek (červeně znázorněn překryv) (vytvořeno pomocí FieldTrip toolboxu v programovém prostředí MATLAB)

Na všech předchozích obrázcích [\(Obr. 5.1,](#page-35-1) [Obr. 5.2,](#page-36-0) [Obr. 5.3,](#page-36-1) [Obr. 5.4\)](#page-37-0) jsou zároveň zobrazeny i úseky epileptických záchvatů. Těch v naměřených datech všech pacientů bylo dle skórování lékaře několik druhů. Konkrétně se jednalo o generalizovaný SW komplex (někdy specifikovaný jako 3 Hz, [Obr. 5.5\)](#page-37-1), generalizovaná théta [\(Obr. 5.6\)](#page-38-0), singulární výboj [\(Obr. 5.7\)](#page-38-1), generalizovaný PSW komplex [\(Obr. 5.8\)](#page-39-0).

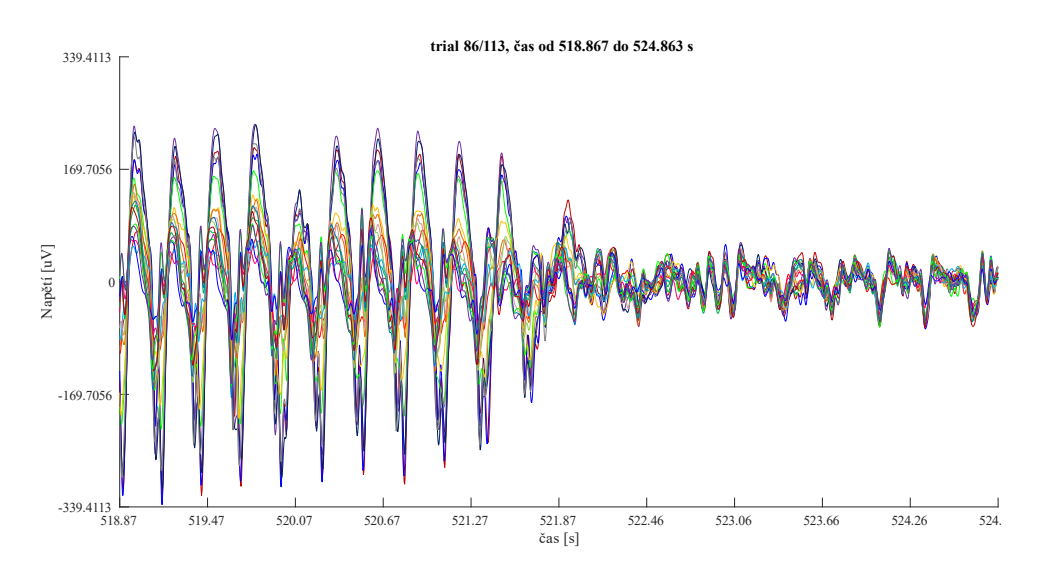

<span id="page-37-1"></span>Obr. 5.5: Generalizovaný SW komplex - jeho část (vytvořeno pomocí FieldTrip toolboxu v programovém prostředí MATLAB)

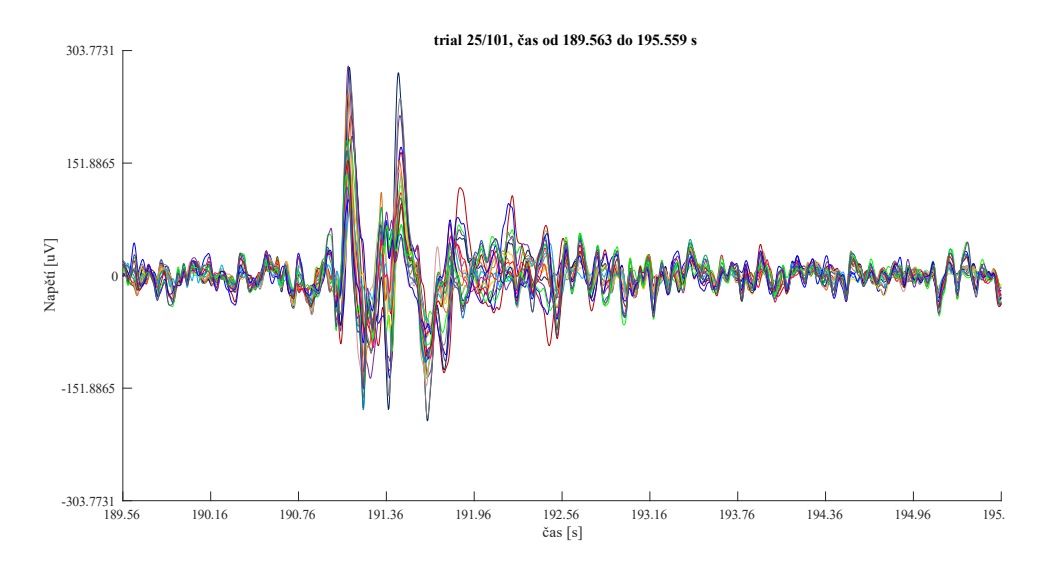

<span id="page-38-0"></span>Obr. 5.6: Generalizovaná théta (vytvořeno pomocí FieldTrip toolboxu v programovém prostředí MATLAB)

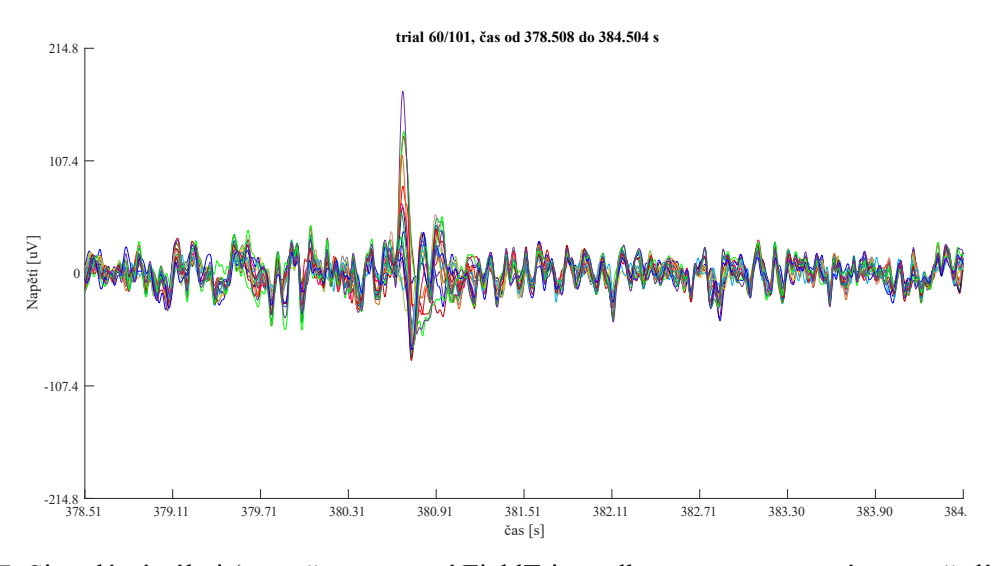

<span id="page-38-1"></span>Obr. 5.7: Singulární výboj (vytvořeno pomocí FieldTrip toolboxu v programovém prostředí MATLAB)

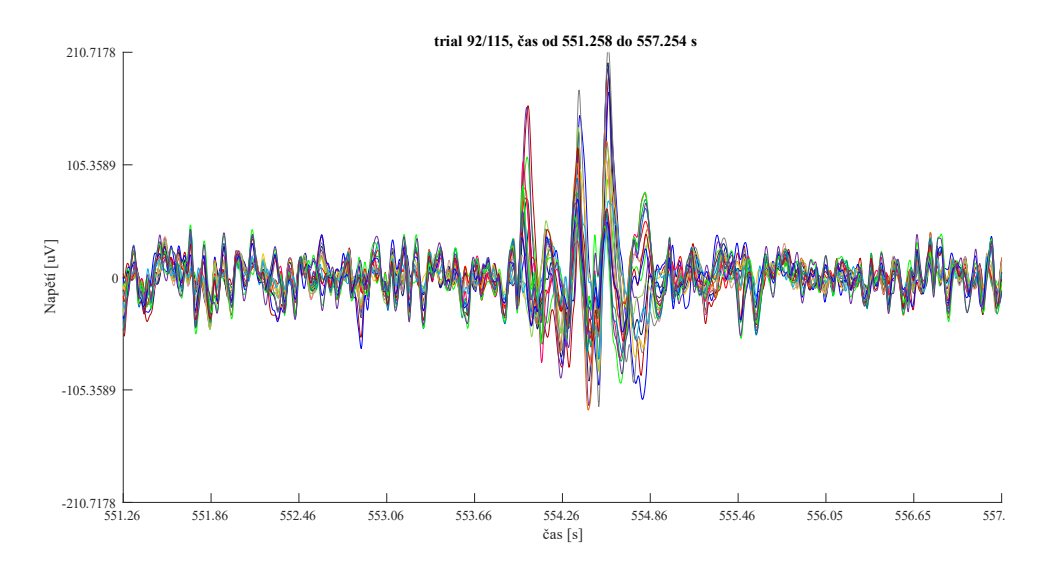

<span id="page-39-0"></span>Obr. 5.8: Generalizovaný PSW komplex (vytvořeno pomocí FieldTrip toolboxu v programovém prostředí MATLAB)

Dále v signálech byly hojně zastoupeny oční artefakty (součástí standardního EEG vyšetření s aktivačními prvky je otevírání a zavírání očí [\[10\]\)](#page-57-10). Artefakt je vyobrazen na [Obr. 5.9.](#page-39-1)

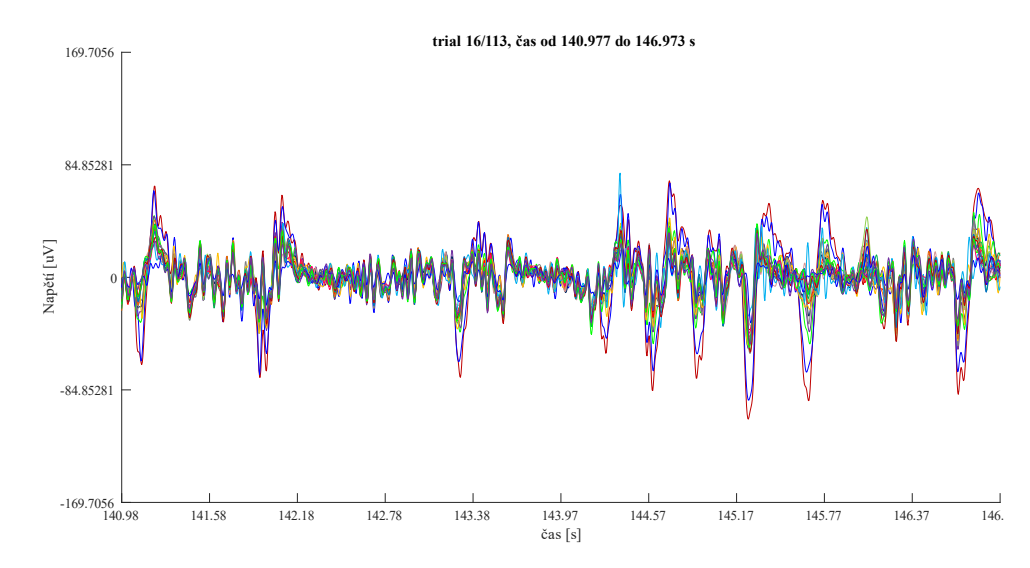

<span id="page-39-1"></span>Obr. 5.9: Oční artefakt (vytvořeno pomocí FieldTrip toolboxu v programovém prostředí MATLAB)

Dalším krokem bylo vytvoření časově-frekvenční analýzy. Zpracovávané signály byly různě dlouhé (v rozmezí od 9 do 15 min), takže i velikost časově-frekvenční analýzy byla pro jednotlivé signály rozdílná. Výsledkem časově-frekvenční analýzy je 3D matice, jejíž rozměry odpovídají: kanál x frekvence x čas. [Obr. 5.10](#page-40-0) a [Obr. 5.11](#page-40-1) zobrazují rozdíl časově-frekvenčního spektra jednoho ze signálů v normalizované a nenormalizované verzi. Spektra zobrazují pouze jeden z 19 kanálů. Vzhledem k rozdílnému rozsahu

barevných škál samozřejmě nemůžeme mezi sebou spektra porovnávat, ovšem právě rozdílné škály poukazují na to, že jedno ze spekter bylo normalizováno (rozsah škály je <1). Dále je patrné, že v normalizovaném spektru více vyniknou změny ve výkonu jednotlivých frekvencí a výkon je zároveň rovnoměrněji rozložen.

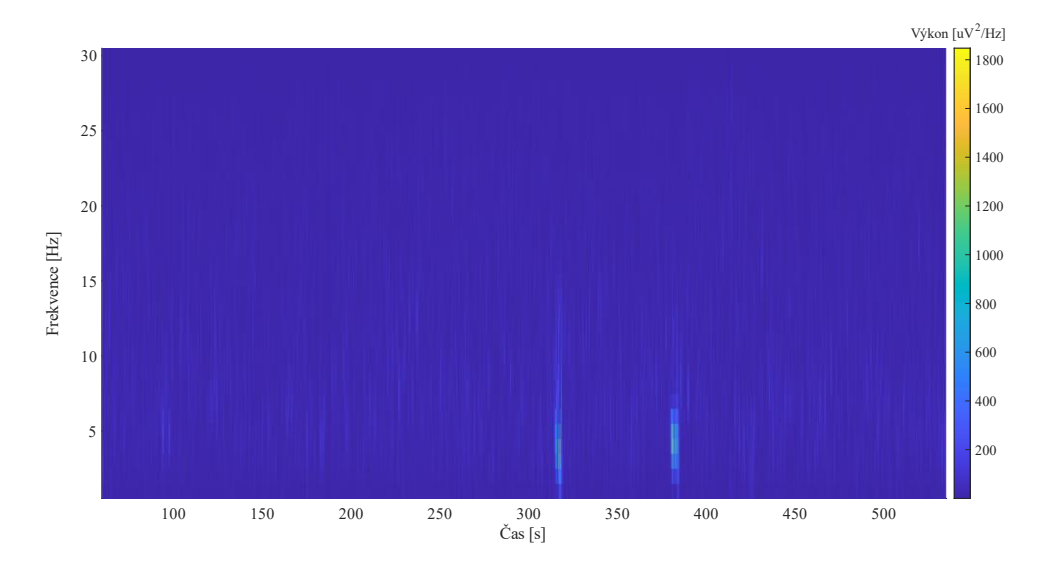

<span id="page-40-0"></span>Obr. 5.10: Nenormalizované spektrum (vytvořeno pomocí FieldTrip toolboxu v programovém prostředí MATLAB)

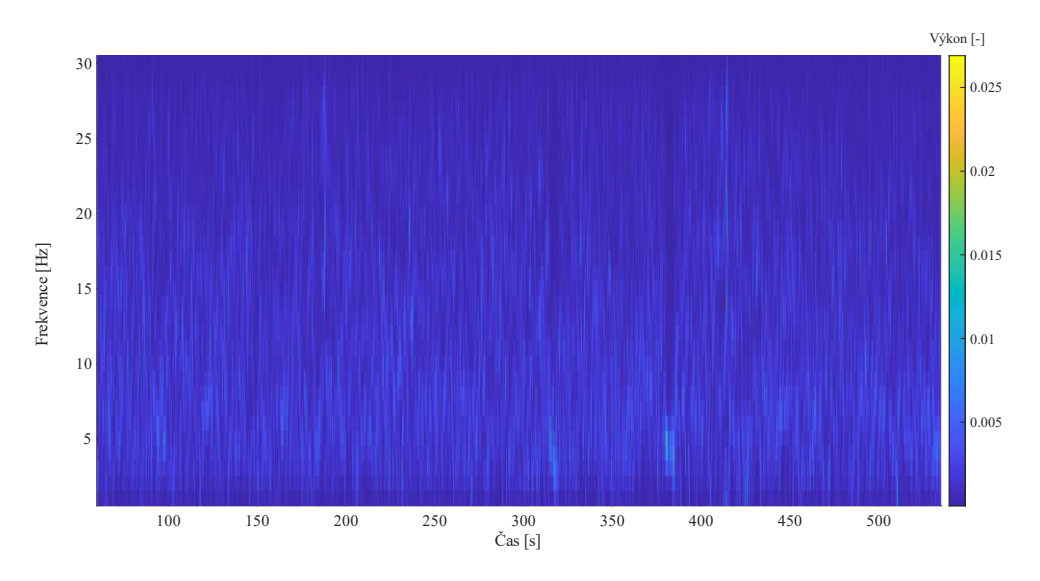

<span id="page-40-1"></span>Obr. 5.11: Normalizované spektrum (vytvořeno pomocí FieldTrip toolboxu v programovém prostředí MATLAB)

Z již vypočítaného spektra (které ještě nebylo normalizované) byly vypočítány GFP křivky. Pro každé spektrum bylo vytvořeno celkem 30 GFP křivek, jedna křivka pro každou frekvenci. Z každé jednotlivé křivky poté byly vybrány vrcholy [\(Obr. 5.12\)](#page-41-0), ty odpovídají největším odlišnostem (ve kterých docházelo k největším změnám výkonu). Výsledné pozice daných vrcholů byly uloženy do vektoru, jehož rozměry se lišily v závislosti na počtu vrcholů splňujících kritéria pro výběr.

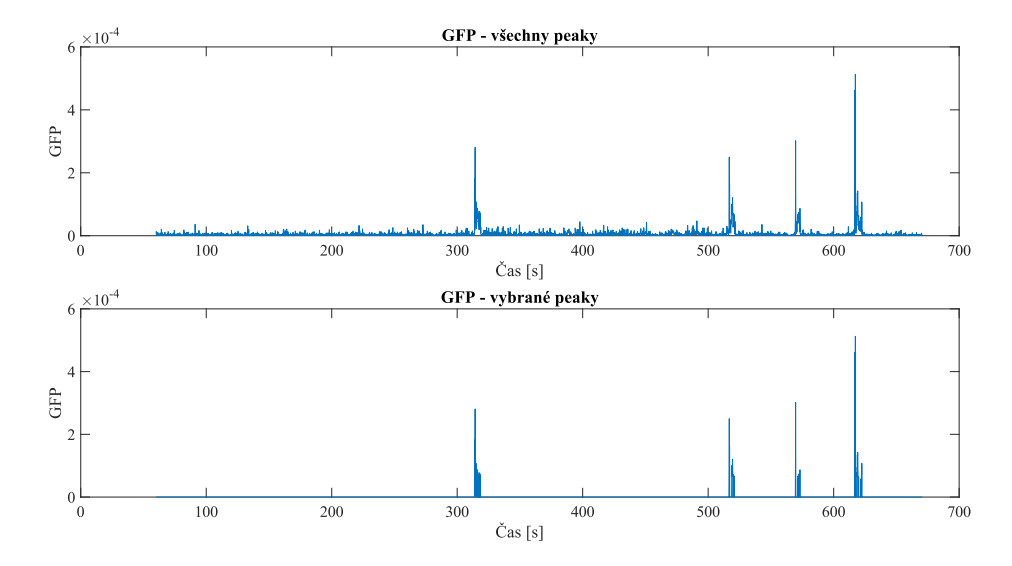

<span id="page-41-0"></span>Obr. 5.12: Výběr vrcholů (peaků) z GFP křivky (vytvořeno v programovacím prostředí MATLAB)

Pozice ve vektoru v následné tvorbě map odpovídaly časovým okamžikům, ve kterých byly topografické mapy tvořeny. Počet vytvořených map se lišil v závislosti na tom, o jaký signál se jednalo. Každý pacient měl jiný záznam, odlišný počet záchvatů i dobu jejich trvání. Počet vygenerovaných map pro jednotlivé pacienty je shrnut v [Tabulka 5.1.](#page-41-1) U pacientů 10, 11 a 13 bylo ve výsledku vygenerováno více map fyziologické aktivity než té epileptické. Proto právě tyto záznamy byly vybrány pro trénování naší neuronové sítě. S výhodou tak bylo možné vyhnout se výběru map fyziologické aktivity ručně.

| <b>Pacient</b> | Počet map – před vyřazením | Počet map – po     | Počet záchvatů* |
|----------------|----------------------------|--------------------|-----------------|
|                | artefaktů                  | vyřazení artefaktů | v záznamu       |
| Pacient 4      | 1525                       | 1510               | 4               |
| Pacient 5      | 862                        | 820                |                 |
| Pacient 10     | 939                        | 850                |                 |
| Pacient 11     | 1291                       | 902                |                 |
| Pacient 13     | 1292                       | 1194               |                 |

<span id="page-41-1"></span>Tabulka 5.1: Počet vygenerovaných topografických map u jednotlivých pacientů

\*záchvaty mají různou délku

Po vytvoření trénovací sady, která jak bylo zmíněno v podkapitole [4.4,](#page-31-1) čítala 1000 map pro každou ze dvou kategorií (záchvat a fyziologická aktivita), již bylo možné zahájit Bayesovskou optimalizaci pro nalezení nejlepších parametrů pro přeučení námi zvolené sítě. Tato sada byla rozčleněna na 700 trénovacích map a 300 validačních. Vygenerované mapy měly rozměry 875 x 656 pixelů, musely tedy být zmenšeny na rozměr požadovaný neuronovou sítí SqueezeNet, tedy 227 x 227 pixelů.

Pro každý ze tří druhů map byly nalezeny ideální parametry a vznikla nová přetrénovaná síť s určitou přesností validační množiny. Nejlepší výstupy Bayesovské optimalizace jsou uvedeny v [Tabulka 5.2.](#page-42-0) Při těchto parametrech dosahovaly sítě ve validační množině následujících přesností: Mapy tvořené z normalizovaného spektra dosáhly přesnosti 80,83 %, z nenormalizovaného spektra 81,67 %. Neškálované mapy pak dosáhly přesnosti 81,50 %.

| <b>Parametr</b>     | Normalizované sp.         | Nenormalizované | Neškálované mapy |
|---------------------|---------------------------|-----------------|------------------|
|                     |                           | sp.             |                  |
| InitialLearnRate    | 0,0001                    | 0,0010          | 0,0003           |
| L2Regularization    | 1,28151.10 <sup>-10</sup> | 0,0018          | $2,8512.10^{-8}$ |
| ValidationFrequency | 17                        | 18              | 9                |
| MaxEpochs           | 15                        | 24              | 12               |
| MiniBatchSize       | 20                        | 13              | 25               |
| LearnRateDropFactor | 5                         | 10              | 10               |
| LearnRateDropPeriod | 0,4998                    | 0,4629          | 0,4608           |

<span id="page-42-0"></span>Tabulka 5.2: Parametry finálních neuronových sítí

Dalším výstupem optimalizace je trénovací graf [\(Obr. 5.13,](#page-43-0) [Obr. 5.14,](#page-43-1) [Obr. 5.15\)](#page-43-2) pro každou z iterací (tedy pro různé kombinace a hodnoty parametrů). Jednotlivé křivky v grafu značí: světle modrá je přesnost trénovací množiny, tmavě modrá je vyhlazená přesnost trénovací množiny, a nakonec černá značí přesnost validační množiny. Dále je k dispozici matice hodnot (tzv. confusion matrix) znázorňující, jak přesně (nebo nepřesně) síť rozřazuje jednotlivé mapy do zvolených kategorií. To může napomoci rozhodnout, jak moc je síť schopná. Díky tomu jsme byly v průběhu ladění parametrů schopni určit, že kategorie artefakt síti nevyhovuje, a proto byla raději odstraněna [\(Obr.](#page-44-2)  [5.16\)](#page-44-2).

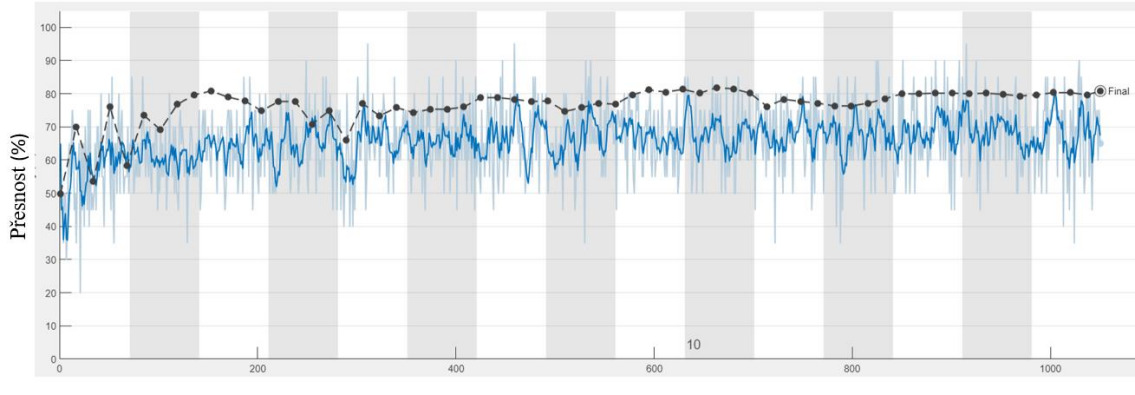

Iterace

<span id="page-43-0"></span>Obr. 5.13: Trénovací graf pro normalizované spektrum (vytvořeno v programovém prostředí MATLAB)

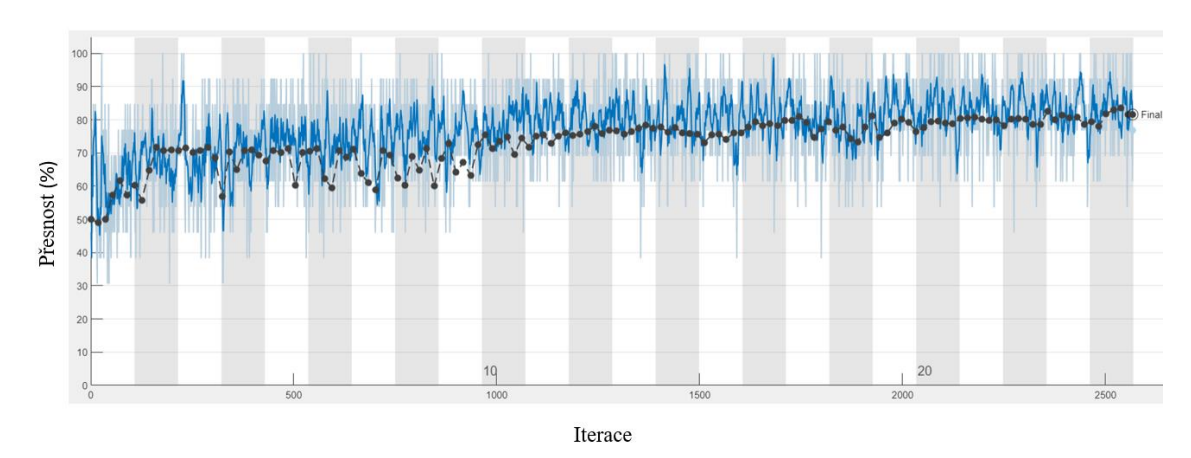

<span id="page-43-1"></span>Obr. 5.14: Trénovací graf pro nenormalizované spektrum (vytvořeno v programovém prostředí MATLAB)

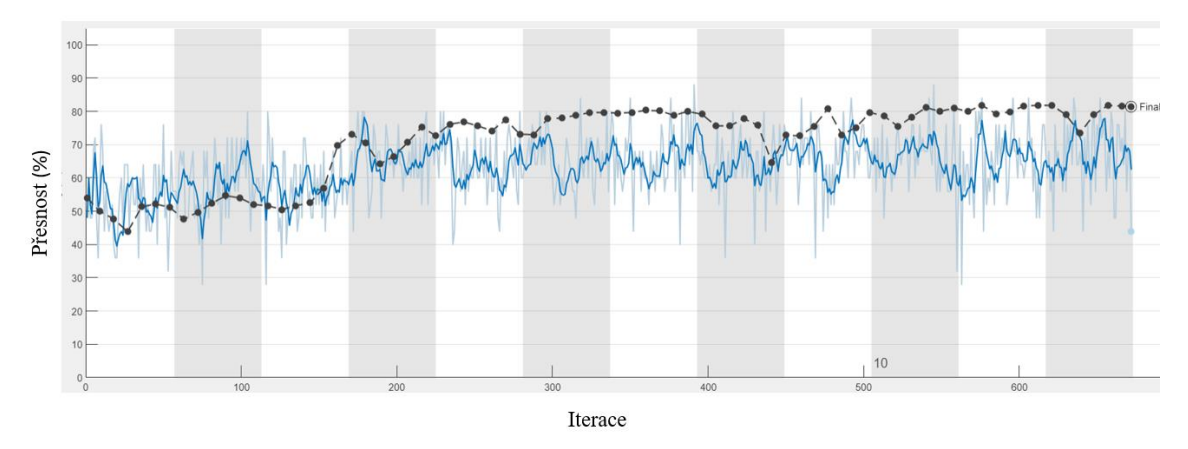

<span id="page-43-2"></span>Obr. 5.15: Trénovací graf pro neškálované mapy (vytvořeno v programovém prostředí MATLAB)

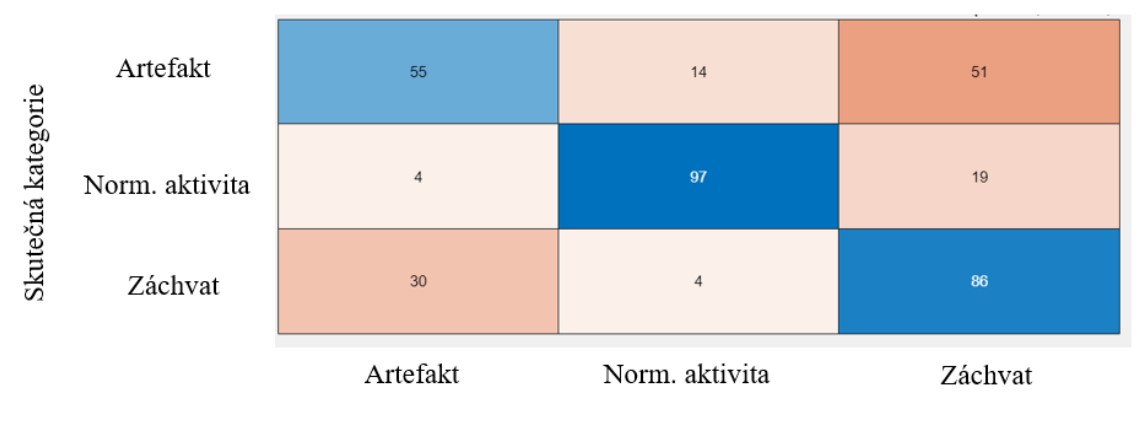

Určená kategorie

<span id="page-44-2"></span>Obr. 5.16: Ukázka konfuzní matice pro jednu z optimalizací (vytvořeno v programovém prostředí MATLAB)

Konfuzní matice na [Obr. 5.16](#page-44-2) v modrých čtvercích na diagonále zobrazuje počet správně zařazených map, čtverce s odstíny červené pak značí počet špatně zařazených map. V prvním řádku vidíme, že v kategorii artefakt bylo správně zařazeno pouze 55 map, špatně pak 65.

## <span id="page-44-0"></span>**5.1 Ověření sítě na reálných datech**

Ověření přesnosti vytvořených sítí proběhlo na datasetech vytvořených ze záznamů pacientů 4 a 5. Stejně jako při trénování sítě bylo potřeba ověřovací dataset zmenšit na rozměr 227 x 227 pixelů. Výstupem klasifikace nějakého obrazu je vždy zařazení do jedné z kategorií a na kolik procent by síť daný obraz do jednotlivých kategorií zařadila.

#### **5.1.1 Normalizované spektrum**

<span id="page-44-1"></span>V této části budou uvedeny výsledky nejlepší sítě, pro jejíž přetrénování byly použity mapy vytvořené z normalizovaného spektra. Po skončení samotného trénování a validace, které dohromady trvaly 13 minut a 24 sekund, bylo potřeba ověřit, jaká je skutečná přesnost sítě. Byla vytvořena ověřovací množina, které sestávala z map záznamů pacienta 4 a 5. Mapy byly pro lepší orientaci ve výsledcích opět rozděleny do kategorií záchvat a fyziologická aktivita. Každá z těchto podmnožin byla ověřována zvlášť a teprve až ve statistickém vyhodnocení byly výsledky spojeny. Toto separované zpracovávání umožnilo lepší orientaci v tom, jaký obraz patří do jaké kategorie a kam tedy očekáváme, že by ho měla síť zařadit.

[Tabulka 5.3](#page-45-1) ukazuje procentuální rozdíl v přesnosti v závislosti na výběru map (z kategorie záchvat). Z tabulky je patrné, že v závislosti na výběru se mění i přesnost sítě (přestože rozdíly nejsou nijak zásadní). Jak již bylo zmíněno, každá z podmnožin sestává ze 100 map.

| Vybraná skupina | Přesnost $[\%]$ |
|-----------------|-----------------|
| Skupina 1       | 86              |
| Skupina 2       | 93              |
| Skupina 3       | 87              |
| Skupina 4       | 90              |

<span id="page-45-1"></span>Tabulka 5.3: Vliv výběru na přesnost sítě normalizovaného spektra

Přestože tyto výběry udávají určitou přesnost, není výsledek stabilní a je možné, že ve více iteracích by přesnost fluktuovala. Je proto potřeba ověřit přesnost sítě na reálných datech – ideálně tedy vzít signál neznámý síti, vytvořit GFP křivky z časově-frekvenčního spektra, vygenerovat mapy a tyto použít jako vstup do klasifikace sítí. Ze záznamu pacienta 4 bylo použito celkem 1510 map (1462 záchvat, 48 fyziologická aktivita). Celkem 820 map bylo vygenerováno ze záznamu pacienta 5 (768 záchvat, 52 fyziologická aktivita). Pacient 4 a 5 jsou pro představovanou síť zcela neznámé jednotky.

<span id="page-45-2"></span>Tabulka 5.4: Statistické parametry logistického modelu pro normalizované spektrum

| Statistický parametr | Hodnota |
|----------------------|---------|
| Senzitivita          | 82.1 %  |
| Specificita          | 42 %    |
| Přesnost             | 80.3 %  |

<span id="page-45-0"></span>[Tabulka 5.4](#page-45-2) je souhrnné zobrazení dat pro přesnost sítě na záznamech pacientů 4 a 5.

## **5.1.2 Nenormalizované spektrum**

Proces ověřování u nenormalizované spektra byl identický jako v předchozím případě. Doba trénování nejlepší sítě v tomto případě trvala 20 minut a 15 sekund. Výsledky jsou shrnuty v [Tabulka 5.5](#page-45-3) a [Tabulka 5.6.](#page-45-4)

| Vybraná skupina | Přesnost [%] |  |
|-----------------|--------------|--|
| Skupina 1       | 90           |  |
| Skupina 2       | 94           |  |
| Skupina 3       | 87           |  |
| Skupina 4       | 93           |  |

<span id="page-45-3"></span>Tabulka 5.5: Vliv výběru na přesnost sítě nenormalizovaného spektra

<span id="page-45-4"></span>Tabulka 5.6: Statistické parametry logistického modelu pro nenormalizované spektrum

| Statistický parametr | Hodnota |
|----------------------|---------|
| Senzitivita          | 67,5 %  |
| Specificita          | 84 %    |
| Přesnost             | 68.2 %  |

### **5.1.3 Neškálované mapy**

<span id="page-46-0"></span>Stejně jako u předchozích dvou druhů map následují výsledky shrnuté v [Tabulka 5.7](#page-46-1) a [Tabulka 5.8.](#page-46-2) Trénování nejlepší sítě trvalo 21 minut a 22 sekund. Postup ověřování byl opět identický s postupem popsaným v podkapitole [5.1.1.](#page-44-1)

| Vybraná skupina | Přesnost [%] |
|-----------------|--------------|
| Skupina 1       | 72           |
| Skupina 2       | 89           |
| Skupina 3       | 76           |
| Skupina 4       |              |

<span id="page-46-1"></span>Tabulka 5.7: Vliv výběru na přesnost sítě neškálovaných map

<span id="page-46-2"></span>Tabulka 5.8: Statistické parametry logistického modelu pro neškálované mapy

| Statistický parametr | Hodnota |
|----------------------|---------|
| Senzitivita          | 77.1 %  |
| Specificita          | 55 %    |
| Přesnost             | 76.1 %  |

# <span id="page-47-0"></span>**6 Diskuse**

V této diplomové práci byl navržen postup převodu 1D EEG signálu na 2D obrazový výstup. Předzpracování, které bylo použité na jednotlivé signály bylo cíleně zvoleno pouze základní (rozdělení na úseky, základní filtrace), protože se v původním návrhu řešení počítalo s tím, že neuronová síť bude schopná členit generované obrazy do kategorií záchvat, fyziologická aktivita a artefakt. Toto předzpracování je zároveň výhodné z hlediska výpočetní náročnosti. Čím složitější předzpracování, tím delší výpočetní čas.

Tvorba topografických map za použití GFP křivek byla inspirována analýzou mikrostavů. Ta používá pro tvorbu map signál v časové doméně. Na základě [\[58\],](#page-63-0) který porovnával, zda konvoluční neuronové sítě lépe reagují na časovou nebo frekvenční doménu, bylo pro účely této práce rozhodnuto, že budou topografické mapy tvořeny z frekvenčního spektra.

Pokud bychom zvolili frekvenční analýzu pomocí FFT, byl by výstupem 1D signál, na který by bylo možné rovnou aplikovat originální vzorec pro výpočet GFP křivek. Čistě frekvenční spektrum ovšem pro klasifikaci epileptických záchvatů není nejvhodnějším parametrem. Ztrácíme totiž informaci o čase, tím pádem i možnost říci, v jakých časech záchvat skutečně byl. Časově-frekvenční spektrum zachovává časovou informaci a zároveň poskytuje údaje o tom, jak se mění výkon v různých frekvencích.

Vzhledem k tomu, že nezkoumáme, jak se během záchvatu mění frekvence, bylo proto zvoleno lepší časové rozlišení (500 ms), než to frekvenční (2 Hz). Stejně tak topografické mapy byly tvořené v jednom časovém bodě pro jednu frekvenci. Nástroj FieldTrip umožňuje i tvorbu map, které jsou tvořeny jako průměrná mapa určitého časového úseku, případně i několika frekvencí. To opět není příliš vhodným řešením pro účely této práce. Pokud by byla mapa tvořena z časového úseku, který by byl částečně tvořen epileptickou aktivitou a fyziologickou aktivitou, mohlo by dojít k chybné klasifikaci a záchvat by mohl v nejhorším případě být zcela pominut.

GFP křivka s kombinací funkce isoutlier se ukázala jako vhodným algoritmem pro výběr úseku s možnou epileptickou aktivitou. Například u pacienta 4 téměř nedocházelo k výběru fyziologické aktivity, podobně tak u pacienta 5. Pacienti 10,11 a 13 měli pravděpodobně signifikantní změny výkonů i během fyziologické aktivity, a byly zahrnuty v rámci výběrů GFP křivky. Tento jev nastával především ve vyšších frekvencích, kde již nebyly tak razantní rozdíly mezi výkony jednotlivých časových bodů. Na [Obr. 6.1](#page-48-0) je patrné, že právě ve vyšších frekvencí jsou hodnoty výkonu nižší a méně odlišné. V praxi ovšem tento problém nevadí, vzhledem k tomu že topografické mapy jsou teprve vstupem do klasifikačního procesu CNN, která, vyladí-li se síť dostatečně dobře, dokáže určit, že se jedná o fyziologickou aktivitu.

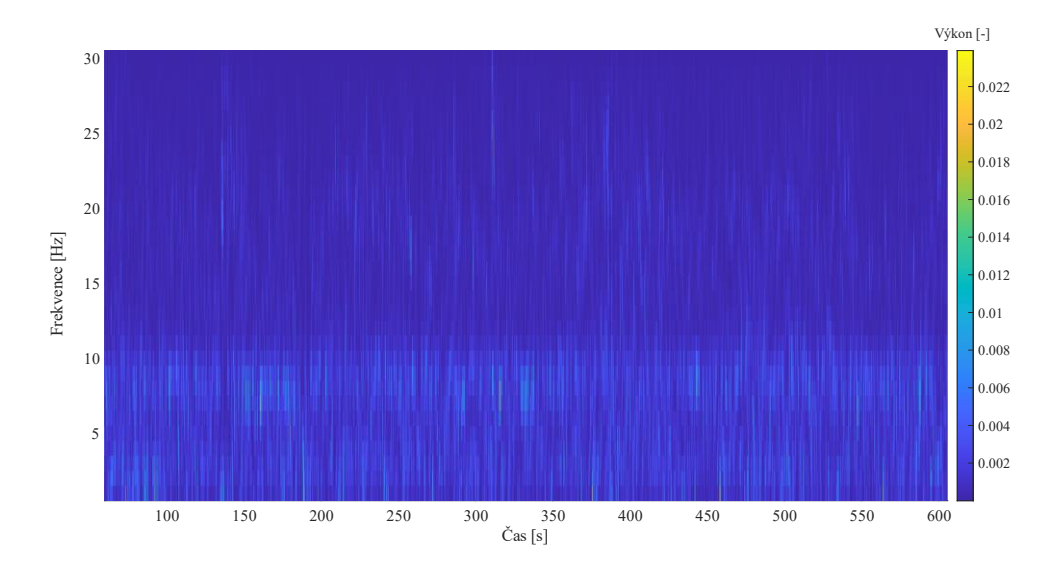

<span id="page-48-0"></span>Obr. 6.1: Časově-frekvenční spektrum pacienta 10 - normalizované spektrum (vytvořeno pomocí FieldTrip toolboxu v programovém prostředí MATLAB)

GFP křivky musely být tvořeny z nenormalizovaného časově-frekvenčního spektra. Pokud bychom spektrum nejdříve znormalizovali (což zajistí rovnoměrnější rozložení výkonu), vytvořená GFP křivka by měla všechny vrcholy na podobné úrovni a výběr by pak velice špatně odrážel místa s největšími změnami výkonu. Toto zobrazuje [Obr. 6.2.](#page-49-0) GFP křivka je vytvořena ze stejného záznamu jako na [Obr. 5.12,](#page-41-0) ale tentokrát pro výpočet bylo použito normalizované časově-frekvenční spektrum. Namísto krásně ucelených seskupení vrcholů, které odráží časy s nějakou atypickou aktivitou, jsou vrcholy zdánlivě náhodně vybrány napříč celým časovým úsekem.

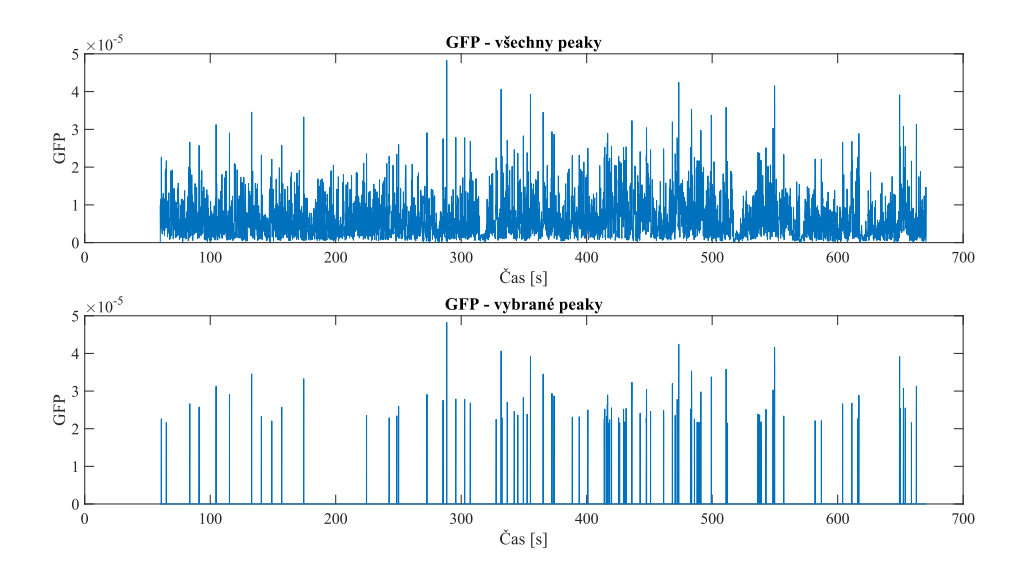

<span id="page-49-0"></span>Obr. 6.2: GFP křivka vytvořená z normalizovaného spektra (vytvořeno v programovém prostředí MATLAB)

V rámci výběru artefaktů byly především oční artefakty selektovány v nejnižších frekvencích (delta pásmo). Ostatní artefakty se většinou vyznačovaly vyššími frekvencemi a byly tedy vybírány především v alfa a beta pásmu.

GFP křivka poměrně úspěšně určuje okamžiky, kdy dochází v záznamu k epileptické aktivitě, ovšem pouze pokud je signál kvalitní a bez artefaktů. Tato varianta by ovšem vyžadovala velice pokročilou formu předzpracování a filtrace a v klinické praxi je velmi málo pravděpodobné, že by se podařilo naměřit záznam bez artefaktů či jejich reziduí. Ověření, v podobě třeba právě klasifikace neuronovou sítí, je tedy nutné.

Topografické mapy se ukázaly jako vhodný způsob převodu 1D EEG signálu na 2D obrazová data. Topografické mapy měly obecně v rámci jednoho druhu EEG projevu poměrně ucelený vzhled, a prokázaly dobrý potenciál pro klasifikaci neuronovou sítí. Jediným problémem se ukázala kategorie artefaktů. Jednotlivé druhy artefaktů mají odlišné charaktery topografických map [\[59\].](#page-63-1) Vzhledem k tomu, že naše záznamy obsahovaly poměrně velký počet různých druhů artefaktů a počet map pro ně vytvořený nebyl dostatečně robustní, měla síť problém se na tuto kategorii správně naučit. To ovšem nemusí nutně znamenat, že by neměla potenciál tento úkol zvládnout. Předpoklad je takový, že pokud bychom měli dostatek map od každého druhu artefaktu, síť by neměla problém tento artefakt s určitou procentuální přesností správně zařadit.

Odstranění kategorie artefaktů z klasifikace tak alespoň umožnilo rozšířit velikost jednotlivých množin na 1000 map.

Zvětšení datasetu si ovšem vyžádalo přidání parametrů sítě, které mění rychlost učení v různých fázích tréninku a také těch augmentačních. Ne všechny augmentační parametry se ovšem ukázaly jako vhodné. Například translace ve směru osy x nebo osy y poměrně dost snížila výkonost trénovaných sítí. Možnost automatické optimalizace parametrů sítě je jednou z velkých výhod, které prostředí MATLAB nabízí. Interaktivní prostředí umožňuje uživateli průběžně sledovat, jak experiment probíhá, kdykoli ho přerušit, zobrazovat si trénovací graf jednotlivých iterací a mnoho dalšího. Zpětně jsou dohledatelné zdrojové kódy všech jednotlivých pokusů, včetně nastavovaných parametrů, výpočetních časů atd. Výslednou síť je možné rovnou vyexportovat do pracovního pole a využít pro klasifikaci.

SqueezeNet měla díky nižšímu počtu vrstev a malému počtu vnitřních parametrů nízkou výpočetní náročnost. Většina iterací v rámci Bayesovské optimalizace proběhla do 30 minut (optimalizace byla prováděna na počítači specifikovaném v kapitole [4,](#page-24-0) současně nebyly spuštěny další procesy). Výjimku tvořily iterace, kde byla nastavená nízká MiniBatchSize, ValidationFrequency nebo vyšší hodnota parametru MaxEpochs. Nejnáročnější bylo trénování z hlediska zpracování poměrně velkého objemu obrazových dat.

Maximální počet iterací Bayesovské optimalizace byl nastaven na 500. Hodnota byla nastavena experimentálně s přihlédnutím k počtu optimalizovaných parametrů (MATLAB při optimalizaci tří parametrů doporučuje 100 iterací, v této práci je optimalizováno parametrů 7). Ve většině případů bylo ovšem nejlepší řešení nalezeno za méně než 200 iterací. Pokud optimalizace běžela po celých 500 iterací, byl výpočetní čas v řádu několika dnů (zhruba 8 dní).

Jednou z nevýhod Bayesovské optimalizace pro nalezení optimální kombinace parametrů sítě je fakt, že pro každou iteraci je volena jiná podmnožina map. Pokud bychom optimalizaci spustily dvakrát se stejným nastavení rozsahů parametrů, pokaždé by nám jako vhodná vyšla odlišná kombinace parametrů a stejně tak výsledná přesnost sítě by byla odlišná. Síť během toho, co probíhá trénování, náhodně vybírá počet map určený parametrem MiniBatchSize. Stejně tak každá mapa je náhodně podrobena augmentaci. Toto je důvodem, proč nám při opakovaném spouštění pokaždé vyjde lehce odlišný výsledek.

Podíváme-li se na jednotlivé trénovací grafy [\(Obr. 5.13,](#page-43-0) [Obr. 5.14,](#page-43-1) [Obr. 5.15\)](#page-43-2), vidíme, že především v počátečních iterací kolísá přesnost sítě. To je způsobeno právě výběrem map, který se s každou iterací mění. Někdy jsou v dané podmnožině "jednoduše" poznatelné mapy a síť má na nich vysokou přesnost, někdy přijdou mapy "těžší" a přesnost se tak sníží. Obecně má ale přesnost s počtem iterací rostoucí charakter.

To samé se vztahuje na přesnost ve validační množině. Většinou se očekává, že přesnost na validační množině bude o něco nižší než na trénovací. Pokud se ovšem ve validaci objeví "jednodušší" mapy (validační množina navíc nepodléhá augmentaci), je potom větší přesnost validační množiny. Může ovšem nastat případ, kdy přesnost validační množiny začne trvale klesat, přestože přesnost trénovací množiny dále roste, to je známkou toho, že se síť přeučila [\[20\].](#page-58-8) Důležité je také zvolit správný počet epoch. Bude-li zvolen nižší počet, síť se nestihne na nový dataset řádně přeučit.

Pro všechny 3 typy map se výsledná přesnost sítě pohybovala okolo 80 %. Nejlepší přesnost prokázala síť trénovaná na mapách z nenormalizovaného spektra, přesnost ve validační množině dosáhla 81,67 %. Naopak nejhorší přesnost měly mapy z normalizovaného spektra, ve validační množině 80,83 %. Tyto hodnoty ovšem ještě neodrážejí skutečný výkon sítě.

Po ověření na reálných datech se přesnost sítí pohybovala v rozmezí od 68 % do 80 %. Nejhorší přesnost na reálných datech projevila síť nenormalizovaného spektra. Nejlépe pak klasifikovala síť spektra normalizovaného. Podíváme-li se na jednotlivé druhy map blíže, zjistíme, že normalizované a neškálované mapy sice mají poměrně vysokou senzitivitu (82 % a 77 % resp.), se specificitou už jsou na tom ale hůře. Normální aktivitu dokázaly jednotlivé sítě zařadit pouze se 42 % jistotou pro normalizované a s 55 % pro škálované. Naopak nenormalizované spektrum mělo specificitu 84 %. Vezmeme-li v úvahu predikovanou pozitivní hodnotu (tedy nakolik procent je pozitivní nález skutečně pozitivní), byla v tomto případě síť robustní napříč všemi testovanými variantami. PPV hodnoty se pohybovaly v rozmezí od 96–98 %.

Vzhledem k tomu, že v reálných datech byla fyziologická aktivita bez artefaktů zastoupena ve velmi malém poměru (pouhých 48 map u pacienta 4 a 52 u pacienta 5), byl vytvořen samostatný dataset obsahující pouze normální aktivitu. Pak bylo možné s jistotou určit, jak s fyziologickou aktivitou jednotlivé sítě pracují. Ze záznamů pacientů 4 a 5 byly vytvořeny mapy určitých časových úseků fyziologické aktivity pro všechny frekvence. Pro pacienta 4 bylo vytvořeno 990 map, pro pacienta 5 pak 1050. [Tabulka 6.1](#page-51-0) znázorňuje, s jakou úspěšností jednotlivé sítě klasifikovaly normální aktivitu (uměle vytvořenou) a s jakou epileptickou aktivitu (mapy vytvořené výběrem GFP křivky, 1462 map pacient 4, 768 pacient 5).

|                        | Normalizované | <b>Nenormalizované</b> | Neškálované |
|------------------------|---------------|------------------------|-------------|
| Pacient 4 - norm, akt. | 62 %          | 100 %                  | 64 %        |
| Pacient 4 - záchvat    | 85 %          | 68 %                   | 82 %        |
| Pacient 5 - norm, akt. | 58 %          | 99 %                   | 65 %        |
| Pacient 5 - záchvat    | 77 %          | 67 %                   | 68 %        |

<span id="page-51-0"></span>Tabulka 6.1: Úspěšnost sítí při klasifikaci do kategorie normální aktivita a záchvat

Všechny sítě při zvětšení množiny prokázaly lepší úspěšnost v klasifikaci normální aktivity než ve výběru GFP křivkou (pro představu u normalizovaných map vybraných GFP křivkou byla u pacienta 4 úspěšnost klasifikace pouze 50 %). U normalizovaných a neškálovaných map je úspěšnost ovšem pořád nižší než u záchvatové kategorie. Opačný jev pozorujeme u nenormalizovaných map, které mají vysokou úspěšnost u normální aktivity, ale hůře klasifikují záchvat. To v praktickém využití není zcela žádané. Chcemeli aby případný software lékaře upozorňoval na zajímavé úseky signálu, je lepší, aby se lékař podíval na přebytečný úsek, než aby přehlédl případný záchvat.

Z této studie vyplývá, že síť nenormalizovaných map má nejlepší potenciál pro praktické použití. Z [Tabulka 5.5,](#page-45-3) kde je na 100 mapových výběrech patrné, že nenormalizovaná síť v kategorii záchvatu měla úspěšnost průměrně 91 % (nejvyšší ze všech 3 druhů). Má tedy potenciál správně klasifikovat cíleně epileptickou aktivitu. V budoucnu bude potřeba síť trénovat na robustnějším datasetu, který bude obsahovat dostatek topografických map pro jednotlivé typy záchvatů, artefaktů a stejně tak fyziologické aktivity.

Jednou z dalších věcí, která může mít vliv na úspěšnost klasifikace, je frekvence, ve které byla mapa vytvořena. [Obr. 6.3,](#page-53-0) [Obr. 6.4,](#page-53-1) [Obr. 6.5](#page-53-2) a [Obr. 6.6](#page-54-0) zobrazují, s jakou procentuální jistotou zařazovala síť mapy do správné kategorie v závislosti na frekvenci (pro normalizované spektrum). Hodnoty v rámci jedné frekvence mají poměrné velký rozptyl, v potaz se musí brát i různý charakter jednotlivých záznamů. Z grafů by se ale dalo odvodit, že pravděpodobně nejlepším pásmem pro správnou klasifikaci je théta a alfa (možná i delta). Abychom toto mohli tvrdit s jistotou, opět by byl potřeba robustnější dataset, který by se podrobil statistické analýze. Pokud bychom určili vhodné frekvenční pásmo pro tvorbu topografických map, automatický analýza by se tím značně zrychlila. Pro trénování sítě by se samozřejmě použila všechna frekvenční pásma, jako tomu bylo v této práci.

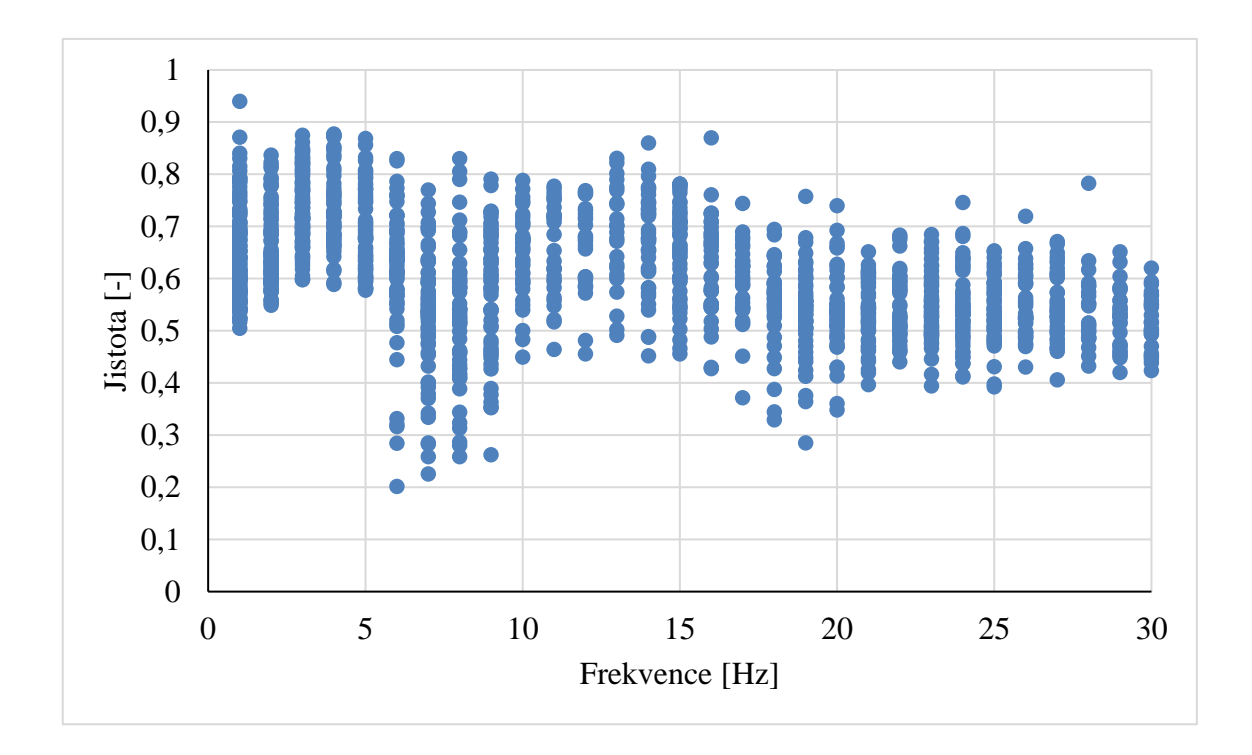

<span id="page-53-0"></span>Obr. 6.3: Graf znázorňující jistotu klasifikace do kategorie záchvat u pacienta 4 v závislosti na frekvenci

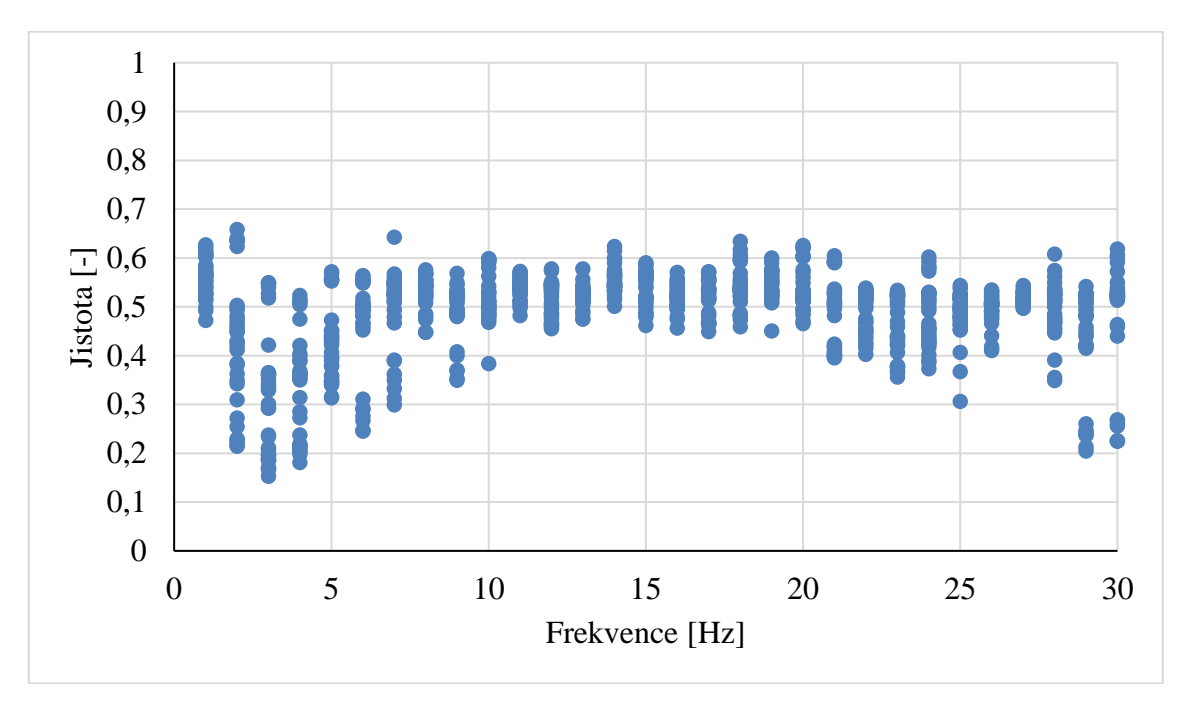

<span id="page-53-1"></span>Obr. 6.4: Graf znázorňující jistotu klasifikace do kategorie normální aktivita u pacienta 4 v závislosti na frekvenci

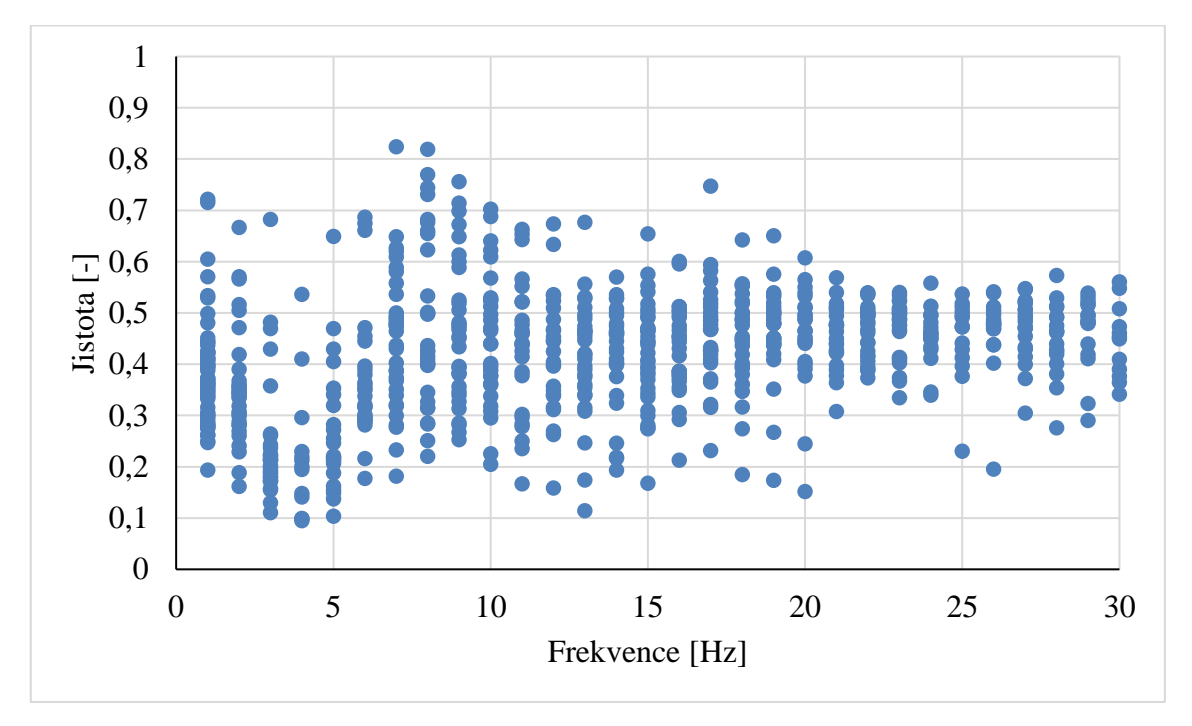

<span id="page-53-2"></span>Obr. 6.5: Graf znázorňující jistotu klasifikace do kategorie záchvat u pacienta 5 v závislosti na frekvenci

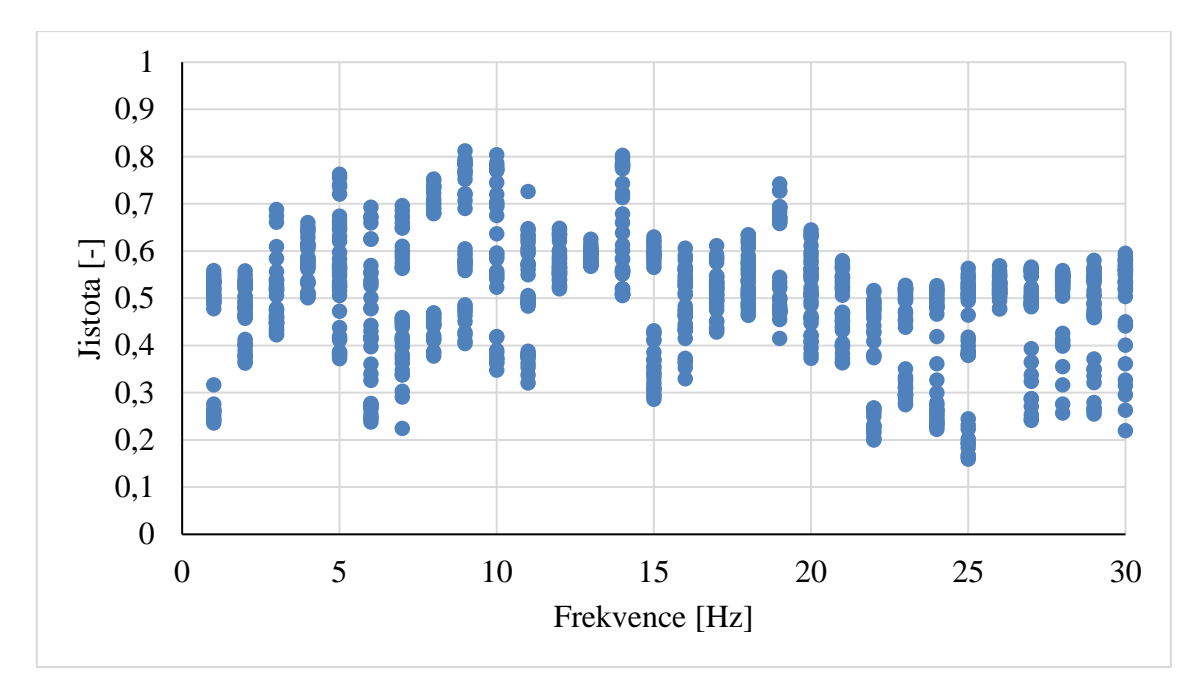

<span id="page-54-0"></span>Obr. 6.6: Graf znázorňující jistotu klasifikace do kategorie normální aktivita u pacienta 5 v závislosti na frekvenci

Topografické mapy nejsou ve spojení s epileptickou aktivitou nic nového. Již v roce 2016 je pro svůj výzkum použili ve studii [\[42\].](#page-61-4) Povětšinou byly topografické mapy tvořeny jako průměr celého EEG pásma a sloužily jako prostředek pro extrakci příznaků [\[60\].](#page-63-2)

Ve studii [\[61\]](#page-63-3) vytvořili topografické mapy v časovém spektru, které znázorňovaly 2 s záznamu. Mapy znázorňovaly různé pohybové úkony. Jejich automatická klasifikace AlexNet měla přispět ke zlepšení systému BCI (Brain Computer Interface, počítačové prostředí, které uživateli umožňuje mozkem ovládat externí zařízení). Pro práci byla použita data z BCI databáze a tým na nich dokázal při kros-validaci docílit průměrné přesnosti 81 %.

Přesnost 80 %, které jsme v této práci dosáhli, je v porovnání s ostatními výzkumy sice nižší, přesto může být využita v praxi. Většina výzkumů využívá dostupné online databáze, které obsahují několika sekundové úseky znázorňující normální aktivitu nebo záchvat. Na těchto databázích bylo dosaženo vysokých přesností, ovšem tyto neodráží, jak by výsledné algoritmy pracovali na reálných datech. Záznamy jsou zcela zbaveny artefaktů a znázorňují pouze krátké úseky signálu. V této práci jsme dosáhli vyšší přesnosti než v [\[41\],](#page-61-3) kde byla také použita reálně naměřená data.

Tato práce využívá poměrně výpočetně nenáročný algoritmus pro tvorbu obrazových dat a výsledná síť trénovaná na malém datasetu ukázala dobrý potenciál pro skórování záchvatů, a to na zcela nových záznamech, které nebyly použity při trénování sítě. Některé výzkumy využívají pro ověření část dat, která byla použita i při trénování, což zvedá míru úspěšnosti. Právě použití reálných dat je největším přínosem této práce. Bylo prokázáno, že topografické mapy jsou vhodným převodem signálu EEG na obraz.

Síť vytvořená v této práci byla schopna dosáhnout vysoké přesnosti na datasetu obsahujícím několik typů epileptických záchvatů. V budoucnu by bylo vhodné rozšířit dataset o kategorie jednotlivých typů záchvatů (SW, PSW atd.) a jednotlivých typů artefaktů. Vzhledem k vysoké specificitě a prokázaném potenciálu v detekci záchvatů by měly být mapy tvořené z nenormalizovaného časově-frekvenčního spektra.

V budoucnu je cílem zcela zautomatizovat tento proces, kdy by mohlo být navrženo uživatelské rozhraní, do kterého by lékař vložil raw záznam EEG a výstupem by byly zájmové časové intervaly, které by obsahovaly s určitou pravděpodobností epileptický záchvat. Výstupem by dále mohly být i topografické mapy zobrazující tento časový okamžik, které by lékaři mohly v případě fokální epilepsie pomoci určit lokalitu ohniska [\[62\].](#page-63-4)

# <span id="page-56-0"></span>**7 Závěr**

V této práci byl navržen algoritmus převodu 1D EEG obrazu na 2D obrazová data, který převádí 19kanálové EEG do obrazů o rozměrech 875 x 656 pixelů. Algoritmus využívá převodu signálu z časové do časově-frekvenční oblasti a následné tvorby topografických map.

Byly vytvořeny celkem tři druhy obrazových databází (normalizovaná, nenormalizovaná a neškálovaná). Pro každý typ byla nalezena optimální sada parametrů pro přetrénování vybrané neuronové sítě SqueezeNet.

Přesnost jednotlivých sítí ve validační množině dosahovala hodnot přibližně 81 %. Výsledná přesnost sítí byla ověřena na reálných datech pacientů, jejichž záznamy se neúčastnily trénovacího procesu. Tím bylo prokázáno, že vytvořená síť reálně funguje s vysokou přesností a má tak velký potenciál pro využití v praxi.

# <span id="page-57-0"></span>**Seznam použité literatury**

- <span id="page-57-1"></span>[1] Epilepsy. *World Health Organization* [online]. Švýcarsko, 2022 [cit. 2022-05-02]. Dostupné z:<https://www.who.int/news-room/fact-sheets/detail/epilepsy>
- <span id="page-57-2"></span>[2] BEGHI, Ettore. The Epidemiology of Epilepsy. *Neuroepidemiology*. 2020, **54**(Suppl. 2), 185-191. ISSN 0251-5350. Dostupné z: doi:10.1159/000503831
- <span id="page-57-3"></span>[3] FORSGREN, Lars, W. Allen HAUSER, Elias OLAFSSON, J. W. A. S. SANDER, Matti SILLANPAA a Torbjorn TOMSON. Mortality of Epilepsy in Developed Countries: A Review. *Epilepsia*. 2005, **46**(s11), 18-27. ISSN 0013-9580. Dostupné z: doi:10.1111/j.1528-1167.2005.00403.x
- <span id="page-57-4"></span>[4] VARSAVSKY, Andrea, Iven MAREELS a Mark COOK. *Epileptic seizures and the EEG: Measurements, Models, Detection and Prediction*. United States of America: Taylor and Francis Group, 2011. ISBN 978-1-4398-1200-6.
- <span id="page-57-5"></span>[5] BRITTON JW, Frey LC, Hopp JL, et al. Electroencephalography (EEG): An Introductory Text and Atlas of Normal and Abnormal Findings in Adults, Children, and Infants. American Epilepsy Society, Chicago; 2016.
- <span id="page-57-6"></span>[6] FATTORUSSO, Antonella, Sara MATRICARDI, Elisabetta MENCARONI, Giovanni Battista DELL'ISOLA, Giuseppe DI CARA, Pasquale STRIANO a Alberto VERROTTI. The Pharmacoresistant Epilepsy: An Overview on Existant and New Emerging Therapies. *Frontiers in Neurology*. 2021, **12**. ISSN 1664-2295. Dostupné z: doi:10.3389 fneur.2021.674483
- <span id="page-57-7"></span>[7] KWAN, Patrick, Alexis ARZIMANOGLOU, Anne T. BERG, et al. Definition of drug resistant epilepsy: Consensus proposal by the ad hoc Task Force of the ILAE Commission on Therapeutic Strategies. *Epilepsia*. 2010, **51**(6), 1069-1077. ISSN 00139580. Dostupné z: doi:10.1111/j.1528-1167.2009.02397.x
- <span id="page-57-8"></span>[8] SAZGAR, Mona a Michael G. YOUNG. *Absolute Epilepsy and EEG Rotation Review*. 2019. Dostupné z: doi:10.1007 978-3-030-03511-2
- <span id="page-57-9"></span>[9] EMMADY PD, Anilkumar AC. *EEG Abnormal Waveforms*. [Updated 2021 Jul 6]. In: StatPearls [Internet]. Treasure Island (FL): StatPearls Publishing; 2022 Jan-. Dostupné z: https://www.ncbi.nlm.nih.gov/books/NBK557655/#\_NBK557655\_pubdet
- <span id="page-57-10"></span>[10]Číselníky: Zdravotní výkony. VZP [online]. Česká republika: VZP ČR, 2022 [cit. 2022-05-02]. Dostupné z:<https://www.vzp.cz/poskytovatele/ciselniky>
- <span id="page-57-11"></span>[11]Video EEG monitorace. Nemocnice Na Homolce [online]. Praha: Nemocnice Na Homolce, 2017 [cit. 2022-05-02]. Dostupné z: [https://www.homolka.cz/nase-](https://www.homolka.cz/nase-oddeleni/11635-specializovana-centra/11635-centrum-pro-epilepsii/11856-pro-pacienty/11858-video-eeg-monitorace/)

[oddeleni/11635-specializovana-centra/11635-centrum-pro-epilepsii/11856-pro](https://www.homolka.cz/nase-oddeleni/11635-specializovana-centra/11635-centrum-pro-epilepsii/11856-pro-pacienty/11858-video-eeg-monitorace/)[pacienty/11858-video-eeg-monitorace/](https://www.homolka.cz/nase-oddeleni/11635-specializovana-centra/11635-centrum-pro-epilepsii/11856-pro-pacienty/11858-video-eeg-monitorace/)

- <span id="page-58-0"></span>[12]GOTMAN, J. Automatic seizure detection: improvements and evaluation. *Electroencephalography and Clinical Neurophysiology*. 1990, **76**(4), 317-324. ISSN 00134694. Dostupné z: doi:10.1016 0013-4694(90)90032-F
- <span id="page-58-1"></span>[13]WEBBER, W.R.S., Ronald P. LESSER, Russell T. RICHARDSON a Kerry WILSON. An approach to seizure detection using an artificial neural network (ANN). Electroencephalography and Clinical Neurophysiology. 1996, 98(4), 250- 272. ISSN 00134694. Dostupné z: doi:10.1016/0013-4694(95)00277-4
- <span id="page-58-2"></span>[14]KEIJSERS, N.L.W. Neural Networks. Encyclopedia of Movement Disorders. Elsevier, 2010, 2010, 257-259. ISBN 9780123741059. Dostupné z: doi:10.1016/B978-0-12-374105-9.00493-7
- <span id="page-58-3"></span>[15]GRAUPE, Daniel. Principles of Artificial Neural Networks. 2013-09-17. Dostupné z: doi:10.1142/8868
- <span id="page-58-4"></span>[16]SAHA, Sumit. A Comprehensive guide to Convolutional Neural Networks: the ELI5way. Towards data science [online]. Canada: Towards Data Science, Dec 15, 2018 [cit. 2022-05-02]. Dostupné z: [https://towardsdatascience.com/a](https://towardsdatascience.com/a-comprehensive-guide-to-convolutional-neural-networks-the-eli5-way-3bd2b1164a53)[comprehensive-guide-to-convolutional-neural-networks-the-eli5-way-](https://towardsdatascience.com/a-comprehensive-guide-to-convolutional-neural-networks-the-eli5-way-3bd2b1164a53)[3bd2b1164a53](https://towardsdatascience.com/a-comprehensive-guide-to-convolutional-neural-networks-the-eli5-way-3bd2b1164a53)
- <span id="page-58-5"></span>[17]SAGAR, Sharma. Activation Functions in Neural Networks. Towards data science [online]. Canada: Towards Data Science, Sep 6, 2017 [cit. 2022- 5-02]. Dostupné z: [https://towardsdatascience.com/activation-functions-neural](https://towardsdatascience.com/activation-functions-neural-networks-1cbd9f8d91d6)[networks-1cbd9f8d91d6](https://towardsdatascience.com/activation-functions-neural-networks-1cbd9f8d91d6)
- <span id="page-58-6"></span>[18]DIPANJAN (DJ), Sarkar. A Comprehensive Hands-on Guide to Transfer Learning with Real-World Applications in Deep Learning. Towards data science [online]. Canada: Towards Data Science, Nov 14, 2018 [cit. 2022- 5-02]. Dostupné z: [https://towardsdatascience.com/a-comprehensive-hands-on](https://towardsdatascience.com/a-comprehensive-hands-on-guide-to-transfer-learning-with-real-world-applications-in-deep-learning-212bf3b2f27a)[guide-to-transfer-learning-with-real-world-applications-in-deep-learning-](https://towardsdatascience.com/a-comprehensive-hands-on-guide-to-transfer-learning-with-real-world-applications-in-deep-learning-212bf3b2f27a)[212bf3b2f27a](https://towardsdatascience.com/a-comprehensive-hands-on-guide-to-transfer-learning-with-real-world-applications-in-deep-learning-212bf3b2f27a)
- <span id="page-58-7"></span>[19]Deep Learning with Images: Pretrained Networks. MathWorks [online]. United States: The MathWorks, 2022 [cit. 2022-05-03]. Dostupné z: https://www.mathworks.com/help/deeplearning/deep-learning-with-images.html
- <span id="page-58-8"></span>[20]CAREMANS, Bert. Handling overfitting in deep learning models. Towards data science [online]. Canada: Towards Data Science, Aug 23, 2018 [cit. 2022- 5-03]. Dostupné z: [https://towardsdatascience.com/handling-overfitting-in-deep](https://towardsdatascience.com/handling-overfitting-in-deep-learning-models-c760ee047c6e)[learning-models-c760ee047c6e](https://towardsdatascience.com/handling-overfitting-in-deep-learning-models-c760ee047c6e)
- <span id="page-59-0"></span>[21]KRIZHEVSKY Alex, SUTSKEVER Ilya, and HINTON Geoffrey E.. 2012. ImageNet classification with deep convolutional neural networks. In Proceedings of the 25th International Conference on Neural Information Processing Systems - Volume 1 (NIPS'12). Curran Associates Inc., Red Hook, NY, USA, 1097–1105.
- <span id="page-59-1"></span>[22]WANG, Tao, Yongguo ZHAO, Lin ZHU, Guangliang LIU, Zhengguang MA a Jianghua ZHENG. Lung CT image aided detection COVID-19 based on Alexnet network. 2020 5th International Conference on Communication, Image and Signal Processing (CCISP). IEEE, 2020, 2020, 199-203. ISBN 978-1-7281-8589-7. Dostupné z: doi:10.1109 CCISP51026.2020.9273512
- <span id="page-59-2"></span>[23]ROY, Amit Dutta a Muhammad Muinul ISLAM. Detection of Epileptic Seizures from Wavelet Scalogram of EEG Signal Using Transfer Learning with AlexNet Convolutional Neural Network. 2020 23rd International Conference on Computer and Information Technology (ICCIT). IEEE, 2020, 2020-12-19, 1-5. ISBN 978-1- 6654-2244-4. Dostupné z: doi:10.1109/ICCIT51783.2020.9392720
- <span id="page-59-3"></span>[24] SZEGEDY, Christian, WEI LIU, YANGQING JIA, et al. Going deeper with convolutions. 2015 IEEE Conference on Computer Vision and Pattern Recognition (CVPR). IEEE, 2015, 2015, 1-9. ISBN 978-1-4673-6964-0. Dostupné z: doi:10.1109/CVPR.2015.7298594
- <span id="page-59-4"></span>[25]ALI, Farman, Sadia KHAN, Arbab WASEEM ABBAS, Babar SHAH, Tariq HUSSAIN, Dongho SONG, Shaker EI-SAPPAGH a Jaiteg SINGH. A Two-Tier Framework Based on GoogLeNet and YOLOv3 Models for Tumor Detection in MRI. 2022, 72(1), 73-92. ISSN 1546-2226. Dostupné z: doi:10.32604/cmc.2022.024103
- <span id="page-59-5"></span>[26]DEEPAK, S. a P.M. AMEER. Retrieval of brain MRI with tumor using contrastive loss based similarity on GoogLeNet encodings. Computers in Biology and Medicine. 2020, 125. ISSN 00104825. Dostupné z: doi:10.1016/j.compbiomed.2020.103993
- <span id="page-59-6"></span>[27] IANDOLA, F.N., et al.: SqueezeNet: AlexNet-level accuracy with 50x fewerparameters and <1MB model size. CoRR. abs/1602.07360 (2016). Dostupné z:<https://arxiv.org/abs/1602.07360>
- <span id="page-59-7"></span>[28]SANJAY, Why and how to Cross Validate a Model. Towards data science [online]. Canada: Towards Data Science, Nov 13, 2018 [cit. 2022- 5-04]. Dostupné z: [https://towardsdatascience.com/why-and-how-to-cross](https://towardsdatascience.com/why-and-how-to-cross-validate-a-model-d6424b45261f)[validate-a-model-d6424b45261f](https://towardsdatascience.com/why-and-how-to-cross-validate-a-model-d6424b45261f)
- <span id="page-59-8"></span>[29]BIRJANDTALAB, Javad, Mehrdad HEYDARZADEH a Mehrdad NOURANI. Automated EEG-Based Epileptic Seizure Detection Using Deep Neural Networks. 2017 IEEE International Conference on Healthcare Informatics (ICHI). IEEE,

2017, 2017, 552-555. ISBN 978-1-5090-4881-6. Dostupné z: doi:10.1109/ICHI.2017.55

- <span id="page-60-0"></span>[30]DHAR, Puja, Vijay Kumar GARG, Mohammad Anisur RAHMAN a Suneet Kumar GUPTA. Enhanced Feature Extraction-based CNN Approach for Epileptic Seizure Detection from EEG Signals. Journal of Healthcare Engineering. 2022, 2022, 1-14. ISSN 2040-2309. Dostupné z: doi:10.1155 2022 3491828
- <span id="page-60-1"></span>[31]MALEKZADEH, Anis, Assef ZARE, Mahdi YAGHOOBI a Roohallah ALIZADEHSANI. Automatic Diagnosis of Epileptic Seizures in EEG Signals Using Fractal Dimension Features and Convolutional Autoencoder Method. Big Data and Cognitive Computing. 2021, 5(4). ISSN 2504-2289. Dostupné z: doi:10.3390/bdcc5040078
- <span id="page-60-2"></span>[32]MALEKZADEH, Anis, Assef ZARE, Mahdi YAGHOOBI, Hamid-Reza KOBRAVI a Roohallah ALIZADEHSANI. Epileptic Seizures Detection in EEG Signals Using Fusion Handcrafted and Deep Learning Features. Sensors. 2021, 21(22). ISSN 1424-8220. Dostupné z: doi:10.3390/s21227710
- <span id="page-60-3"></span>[33]NASEEM, Sidra, Kashif JAVED, Muhammad JAWAD KHAN, Saddaf RUBAB, Muhammad ATTIQUE KHAN a Yunyoung NAM. Integrated CWT-CNN for Epilepsy Detection Using Multiclass EEG Dataset. 2021, 69(1), 471-486. ISSN 1546-2226. Dostupné z: doi:10.32604 cmc.2021.018239
- <span id="page-60-4"></span>[34]MANDHOUJ, Badreddine, Mohamed Ali CHERNI a Mounir SAYADI. An automated classification of EEG signals based on spectrogram and CNN for epilepsy diagnosis. Analog Integrated Circuits and Signal Processing. 2021, 108(1), 101-110. ISSN 0925-1030. Dostupné z: doi:10.1007/s10470-021-01805-2
- <span id="page-60-5"></span>[35]ACHARYA, U. Rajendra, Shu Lih OH, Yuki HAGIWARA, Jen Hong TAN a Hojjat ADELI. Deep convolutional neural network for the automated detection and diagnosis of seizure using EEG signals. Computers in Biology and Medicine. 2018, 100, 270-278. ISSN 00104825. Dostupné z: doi:10.1016/j.compbiomed.2017.09.017
- <span id="page-60-6"></span>[36]HOSSAIN, M. Shamim, Syed Umar AMIN, Mansour ALSULAIMAN a Ghulam MUHAMMAD. Applying Deep Learning for Epilepsy Seizure Detection and Brain Mapping Visualization. ACM Transactions on Multimedia Computing, Communications, and Applications. 2019, 15(1s), 1-17. ISSN 1551-6857. Dostupné z: doi:10.1145/3241056
- <span id="page-60-7"></span>[37]ULLAH, Ihsan, Muhammad HUSSAIN, Emad-ul-Haq QAZI a Hatim ABOALSAMH. An automated system for epilepsy detection using EEG brain signals based on deep learning approach. Expert Systems with Applications. 2018, 107, 61-71. ISSN 09574174. Dostupné z: doi:10.1016 j.eswa.2018.04.021
- <span id="page-61-0"></span>[38]GÓMEZ, Catalina, Pablo ARBELÁEZ, Miguel NAVARRETE, Catalina ALVARADO-ROJAS, Michel LE VAN QUYEN a Mario VALDERRAMA. Automatic seizure detection based on imaged-EEG signals through fully convolutional networks. Scientific Reports. 2020, 10(1). ISSN 2045-2322. Dostupné z: doi:10.1038/s41598-020-78784-3
- <span id="page-61-1"></span>[39]SHAH, Syed Yaseen, Hadi LARIJANI, Ryan M. GIBSON a LIAROKAPIS. Random Neural Network Based Epileptic Seizure Episode Detection Exploiting Electroencephalogram Signals. Sensors. 2022, 22(7). ISSN 1424-8220. Dostupné z: doi:10.3390/s22072466
- <span id="page-61-2"></span>[40]WEI, Xiaoyan, Lin ZHOU, Ziyi CHEN, Liangjun ZHANG a Yi ZHOU. Automatic seizure detection using three-dimensional CNN based on multi-channel EEG. BMC Medical Informatics and Decision Making. 2018, 18(S5). ISSN 1472-6947. Dostupné z: doi:10.1186/s12911-018-0693-8
- <span id="page-61-3"></span>[41]EMAMI, Ali, Naoto KUNII, Takeshi MATSUO, Takashi SHINOZAKI, Kensuke KAWAI a Hirokazu TAKAHASHI. Seizure detection by convolutional neural network-based analysis of scalp electroencephalography plot images. NeuroImage: Clinical. 2019, 22. ISSN 22131582. Dostupné z: doi:10.1016 j.nicl.2019.101684
- <span id="page-61-4"></span>[42]BASHIVAN, Pouya, Irina RISH, Mohammed YEASIN and Noel C. F. CODELLA. "Learning Representations from EEG with Deep Recurrent-Convolutional Neural Networks." CoRR abs/1511.06448 (2016): n. pag.
- <span id="page-61-5"></span>[43]SHANKAR, Anand, Hnin Kay KHAING, Samarendra DANDAPAT a Shovan BARMA. Analysis of epileptic seizures based on EEG using recurrence plot images and deep learning. Biomedical Signal Processing and Control. 2021, 69. ISSN 17468094. Dostupné z: doi:10.1016/j.bspc.2021.102854
- <span id="page-61-6"></span>[44]GOLDBERGER, A., L. AMARAL, L. GLASS, J. HAUSDORFF, P. C. IVANOV, R. MARK, J. E. MIETUS, G. B. MOODY, C. K. PENG, and H. E. STANLEY. "PhysioBank, PhysioToolkit, and PhysioNet: Components of a new research resource for complex physiologic signals. Circulation [Online]. 101 (23), pp. e215– e220." (2000).
- <span id="page-61-7"></span>[45]SHOEB Ali, GUTTAG John. Application of Machine Learning to Epileptic Seizure Onset Detection. 27th International Conference on Machine Learning (ICML), June 21-24, 2010, Haifa, Israel.
- <span id="page-61-8"></span>[46]The Bonn EEG time series download page. Universitat Pompeu Fabra: Barcelona [online]. Barcelona: Universitat Pompeu Fabra, 2022 [cit. 2022-05-08]. Dostupné z: [https://www.upf.edu/web/ntsa/downloads/-](https://www.upf.edu/web/ntsa/downloads/-/asset_publisher/xvT6E4pczrBw/content/2001-indications-of-nonlinear-deterministic-and-finite-dimensional-structures-in-time-series-of-brain-electrical-activity-dependence-on-recording-regi?inheritRedirect=false&redirect=https%3A%2F%2Fwww.upf.edu%2Fweb%2Fntsa%2Fdownloads%3Fp_p_id%3D101_INSTANCE_xvT6E4pczrBw%26p_p_lifecycle%3D0%26p_p_state%3Dnormal%26p_p_mode%3Dview%26p_p_col_id%3Dcolumn-1%26p_p_col_count%3D1#.YnennehBxPY) [/asset\\_publisher/xvT6E4pczrBw/content/2001-indications-of-nonlinear](https://www.upf.edu/web/ntsa/downloads/-/asset_publisher/xvT6E4pczrBw/content/2001-indications-of-nonlinear-deterministic-and-finite-dimensional-structures-in-time-series-of-brain-electrical-activity-dependence-on-recording-regi?inheritRedirect=false&redirect=https%3A%2F%2Fwww.upf.edu%2Fweb%2Fntsa%2Fdownloads%3Fp_p_id%3D101_INSTANCE_xvT6E4pczrBw%26p_p_lifecycle%3D0%26p_p_state%3Dnormal%26p_p_mode%3Dview%26p_p_col_id%3Dcolumn-1%26p_p_col_count%3D1#.YnennehBxPY)[deterministic-and-finite-dimensional-structures-in-time-series-of-brain-electrical](https://www.upf.edu/web/ntsa/downloads/-/asset_publisher/xvT6E4pczrBw/content/2001-indications-of-nonlinear-deterministic-and-finite-dimensional-structures-in-time-series-of-brain-electrical-activity-dependence-on-recording-regi?inheritRedirect=false&redirect=https%3A%2F%2Fwww.upf.edu%2Fweb%2Fntsa%2Fdownloads%3Fp_p_id%3D101_INSTANCE_xvT6E4pczrBw%26p_p_lifecycle%3D0%26p_p_state%3Dnormal%26p_p_mode%3Dview%26p_p_col_id%3Dcolumn-1%26p_p_col_count%3D1#.YnennehBxPY)[activity-dependence-on-recording-](https://www.upf.edu/web/ntsa/downloads/-/asset_publisher/xvT6E4pczrBw/content/2001-indications-of-nonlinear-deterministic-and-finite-dimensional-structures-in-time-series-of-brain-electrical-activity-dependence-on-recording-regi?inheritRedirect=false&redirect=https%3A%2F%2Fwww.upf.edu%2Fweb%2Fntsa%2Fdownloads%3Fp_p_id%3D101_INSTANCE_xvT6E4pczrBw%26p_p_lifecycle%3D0%26p_p_state%3Dnormal%26p_p_mode%3Dview%26p_p_col_id%3Dcolumn-1%26p_p_col_count%3D1#.YnennehBxPY)

[regi?inheritRedirect=false&redirect=https%3A%2F%2Fwww.upf.edu%2Fweb%2F](https://www.upf.edu/web/ntsa/downloads/-/asset_publisher/xvT6E4pczrBw/content/2001-indications-of-nonlinear-deterministic-and-finite-dimensional-structures-in-time-series-of-brain-electrical-activity-dependence-on-recording-regi?inheritRedirect=false&redirect=https%3A%2F%2Fwww.upf.edu%2Fweb%2Fntsa%2Fdownloads%3Fp_p_id%3D101_INSTANCE_xvT6E4pczrBw%26p_p_lifecycle%3D0%26p_p_state%3Dnormal%26p_p_mode%3Dview%26p_p_col_id%3Dcolumn-1%26p_p_col_count%3D1#.YnennehBxPY) [ntsa%2Fdownloads%3Fp\\_p\\_id%3D101\\_INSTANCE\\_xvT6E4pczrBw%26p\\_p\\_life](https://www.upf.edu/web/ntsa/downloads/-/asset_publisher/xvT6E4pczrBw/content/2001-indications-of-nonlinear-deterministic-and-finite-dimensional-structures-in-time-series-of-brain-electrical-activity-dependence-on-recording-regi?inheritRedirect=false&redirect=https%3A%2F%2Fwww.upf.edu%2Fweb%2Fntsa%2Fdownloads%3Fp_p_id%3D101_INSTANCE_xvT6E4pczrBw%26p_p_lifecycle%3D0%26p_p_state%3Dnormal%26p_p_mode%3Dview%26p_p_col_id%3Dcolumn-1%26p_p_col_count%3D1#.YnennehBxPY) [cycle%3D0%26p\\_p\\_state%3Dnormal%26p\\_p\\_mode%3Dview%26p\\_p\\_col\\_id%3](https://www.upf.edu/web/ntsa/downloads/-/asset_publisher/xvT6E4pczrBw/content/2001-indications-of-nonlinear-deterministic-and-finite-dimensional-structures-in-time-series-of-brain-electrical-activity-dependence-on-recording-regi?inheritRedirect=false&redirect=https%3A%2F%2Fwww.upf.edu%2Fweb%2Fntsa%2Fdownloads%3Fp_p_id%3D101_INSTANCE_xvT6E4pczrBw%26p_p_lifecycle%3D0%26p_p_state%3Dnormal%26p_p_mode%3Dview%26p_p_col_id%3Dcolumn-1%26p_p_col_count%3D1#.YnennehBxPY) [Dcolumn-1%26p\\_p\\_col\\_count%3D1#.YnennehBxPY](https://www.upf.edu/web/ntsa/downloads/-/asset_publisher/xvT6E4pczrBw/content/2001-indications-of-nonlinear-deterministic-and-finite-dimensional-structures-in-time-series-of-brain-electrical-activity-dependence-on-recording-regi?inheritRedirect=false&redirect=https%3A%2F%2Fwww.upf.edu%2Fweb%2Fntsa%2Fdownloads%3Fp_p_id%3D101_INSTANCE_xvT6E4pczrBw%26p_p_lifecycle%3D0%26p_p_state%3Dnormal%26p_p_mode%3Dview%26p_p_col_id%3Dcolumn-1%26p_p_col_count%3D1#.YnennehBxPY)

- <span id="page-62-0"></span>[47]Seizure Prediction Project Freiburg: EEG Database. Albert-Ludwigs-Universität Freiburg [online]. Freiburg: University of Freiburg, 2022 [cit. 2022-05-08]. Dostupné z: [https://epilepsy.uni-freiburg.de/freiburg-seizure-prediction-project/eeg](https://epilepsy.uni-freiburg.de/freiburg-seizure-prediction-project/eeg-database)[database](https://epilepsy.uni-freiburg.de/freiburg-seizure-prediction-project/eeg-database)
- <span id="page-62-1"></span>[48]The European Epilepsy Database [online]. Freiburg: Universitätsklinikum Freiburg [cit. 2022-05-08]. Dostupné z: http://epilepsy-database.eu/
- <span id="page-62-2"></span>[49]MEDDINS, Bob. *Introduction to digital signal processing*. Boston: Newnes, 2000. ISBN 0750650486.
- <span id="page-62-3"></span>[50]RAO, K. Deergha a M.N.S. SWAMY. *Digital Signal Processing*. 2018. Dostupné z: doi:10.1007/978-981-10-8081-4
- <span id="page-62-4"></span>[51]SKRANDIES, Wolfgang. Global field power and topographic similarity. *Brain Topography*. 1990, **3**(1), 137-141. ISSN 0896-0267. Dostupné z: doi:10.1007/BF01128870
- <span id="page-62-5"></span>[52]Isoutlier: Find outliers in data. MathWorks [online]. United States: The MathWorks, 2022 [cit. 2022-05-03]. Dostupné z: https://www.mathworks.com/help/matlab/ref/isoutlier.html?s\_tid=doc\_ta
- <span id="page-62-6"></span>[53]ImageNet. ImageNet [online]. United States: Stanford Vision Lab, Stanford University, Princeton University, 2020 [cit. 2022-05-04]. Dostupné z: https://www.image-net.org/
- <span id="page-62-7"></span>[54]WordNet: A Lexical Database for English. WordNet [online]. New Jersey: The Trustees of Princeton University, 2022 [cit. 2022-05-04]. Dostupné z: <https://wordnet.princeton.edu/>
- <span id="page-62-8"></span>[55]TrainingOptions: Options for training deep learning neural network [online]. United States: The MathWorks, 2022 [cit. 2022-05-04]. Dostupné z: https://www.mathworks.com/help/deeplearning/ref/trainingoptions.html?s\_tid=doc \_ta
- <span id="page-62-9"></span>[56]KOTTHOFF, L. & THORNTON, COLLEEN & HOOS, HOLGER & HUTTER, F. & LEYTON-BROWN, Kevin. (2017). Auto-WEKA 2.0: Automatic model selection and hyperparameter optimization in WEKA. Journal of Machine Learning Research. 18. 1-5.
- <span id="page-62-10"></span>[57]ARCHETTI, Francesco a Antonio CANDELIERI. Bayesian Optimization and Data Science. 2019. Dostupné z: doi:10.1007/978-3-030-24494-1
- <span id="page-63-0"></span>[58]ZHOU, Mengni, Cheng TIAN, Rui CAO, Bin WANG, Yan NIU, Ting HU, Hao GUO a Jie XIANG. Epileptic Seizure Detection Based on EEG Signals and CNN. *Frontiers in Neuroinformatics*. 2018, **12**. ISSN 1662-5196. Dostupné z: doi:10.3389/fninf.2018.00095
- <span id="page-63-1"></span>[59]LEE S, Buchsbaum MS. Topographic mapping of EEG artifacts. *Clinical EEG (electroencephalography)*. 1987 Apr;18(2):61-67. PMID: 3594923.
- <span id="page-63-2"></span>[60]JOTHIRAJ, Sairamya Nanjappan, Thomas George SELVARAJ, Balakrishnan RAMASAMY, Narain Ponraj DEIVENDRAN a Subathra M.S.P. Classification of EEG signals for detection of epileptic seizure activities based on feature extraction from brain maps using image processing algorithms. IET Image Processing. 2018, 12(12), 2153-2162. ISSN 1751-9667. Dostupné z: doi:10.1049 iet-ipr.2018.5418
- <span id="page-63-3"></span>[61]ANWAR, Ayman M. a Ayman M. ELDEIB. EEG Signal Classification Using Convolutional Neural Networks on Combined Spatial and Temporal Dimensions for BCI Systems. IEEE, 2020, 2020, 434-437. ISBN 978-1-7281-1990-8. Dostupné z: doi:10.1109/EMBC44109.2020.9175894
- <span id="page-63-4"></span>[62]CEBALLOS DOMINGUEZ, Eric, M. S. P. SUBATHRA, N. J. SAIRAMYA a S. THOMAS GEORGE. Detection of focal epilepsy in brain maps through a novel pattern recognition technique. Neural Computing and Applications. 2020, 32(14), 10143-10157. ISSN 0941-0643. Dostupné z: doi:10.1007/s00521-019-04544-8

# <span id="page-64-0"></span>**Příloha A: Zobrazení trénovacích grafů**

Trénovací grafy jednotlivých sítí, které byly ukázány v kapitole [5,](#page-35-0) lze zobrazit v programovém prostředí MATLAB.

Pro zobrazení stačí použít jednoduchý příkaz, který umožní zobrazení grafu ve vysokém rozlišení v rámci interaktivního prostředí. Více tak vyniknou jednotlivé detaily trénovacího procesu. Zároveň se zobrazí i graf ztrátové funkce, která je doplňující informací k trénovacímu procesu a obecně k Bayesovské optimalizaci.

```
openfig('trainingPlot.fig','visible')
```
Proměnou 'trainingPlot.fig' lze nahradit názvy jednotlivých souborů obsahujících trénovací grafy pro vytvořené druhy map.

## <span id="page-65-0"></span>**Příloha B: Abstrakt příspěvku pro konferenci ICBEB 2022**

Abstrakt konferenčního příspěvku pro konferenci *International Conference on Biomedical Engineering and Bioinformatics* (ICBEB 2022). V době dokončení práce byl příspěvek posuzován v rámci recenzentního řízení.

## **CNN classification of variance-based selected topo-maps of EEG**

TEREZA, TS, SIMRALOVA Faculty of Biomedical Engineering, Czech Technical University in Prague **JAN, IS, STROBL** Faculty of Biomedical Engineering, Czech Technical University in Prague, National institute of mental health, Klecany VACLAVA, VP, PIORECKA Faculty of Biomedical Engineering, Czech Technical University in Prague, National institute of mental health, Klecany, vaclava.piorecka@fbmi.cvut.cz FILIP, FC, CERNY Faculty of Biomedical Engineering, Czech Technical University in Prague, National Institute of Mental Health, Klecany, filip.cerny.1@fbmi.cvut.cz MAREK, MP, PIORECKY

Faculty of Biomedical Engineering, Czech Technical University in Prague, National Institute of Mental Health, Klecany, marek.piorecky@fbmi.cvut.cz

Epileptic activity in the EEG record can manifest in different ways over time series. A classifier that would alert physicians to the possibility of different types of epileptic activity would be an effective tool. We created image data from EEG records, which we subsequently classified using the SqueezeNet network, which has a promising potential in the field of image classification based on the results so far. On patients whose data the network did not come into contact with during training and validation, we subsequently assessed the accuracy of the classification. The accuracy for each condition was around 80 %.

## <span id="page-66-0"></span>**Příloha C: Přiložené skripty a přiložená data**

Nahraný soubor obsahuje několik skriptů, které byly použity pro tvorbu této práce. Následuje popis těchto skriptů, spolu s přehledem přiložených dat.

Skript s názvem "casove frekvencni analyza" obsahuje kód v MATLABu (FiedTrip toolbox), který předzpracovává raw EEG data a následně vypočítá časově-spektrální analýzu těchto dat. Vzhledem k ochraně soukromí pacientů nebyl přiložen raw EEG záznam, v následujícím odstavci bude pouze popsána struktura dat, kterou FieldTrip požaduje jako vstup pro předzpracování.

Požadovaná datová struktura EEG dat sestává z celkem 5 položek. První položka je typu struct a obsahuje informace o oskórování lékařem. Druhá položka typu cell obsahuje hodnoty napětí, třetí (opět typ cell) obsahuje časové body. Tyto dvě položky musí logicky mít stejný rozměr. Čtvrtá položka, opět typu cell, obsahuje názvy jednotlivých kanálů (elektrod). Poslední položka určuje vzorkovací frekvenci, se kterou byla data naměřena.

Skript s názvem "GFP krivky topo mapy" obsahuje algoritmus výpočtu GFP křivek z časově-frekvenčního spektra, výběr vrcholů křivky a následnou tvorbu topografických map.

Skript s názvem "overeni site" obsahuje krátký kód, který nahraje přiloženou obrazovou databázi (která obsahuje záchvatové mapy). Databáze bude následně klasifikována jednou ze sítí. Proměnná Y obsahuje třídu zařazení a proměnná score obsahuje procenta s jakou jistotou síť danou třídu určila.

Následuje přehled přiložených souborů: databáze jednotlivých druhů topografických map (5 záchvatových map), hotové konvoluční neuronové sítě "norm sp.mat", "nenorm sp.mat", "neskal sp.mat" a jednotlivé trénovací grafy.